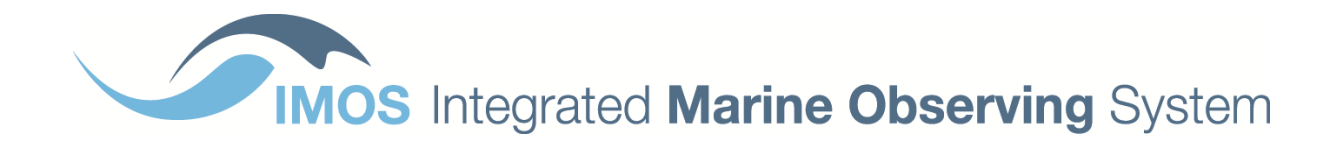

# **IMOS NETCDF CONVENTIONS**

Conventions and Reference Tables

**Version 1.4.2 June 30th, 2021**

[info@aodn.org.au](mailto:info@aodn.org.au)

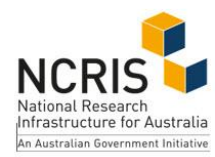

Australia's Integrated Marine Observing System (IMOS) is enabled by the National Collaborative Research Infrastructure Strategy (NCRIS). It is operated by a consortium of institutions as an unincorporated joint venture, with the University of Tasmania as Lead Agent.

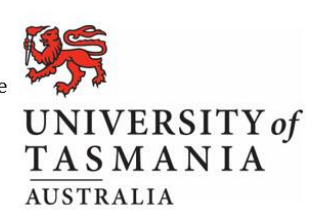

# **Table of contents**

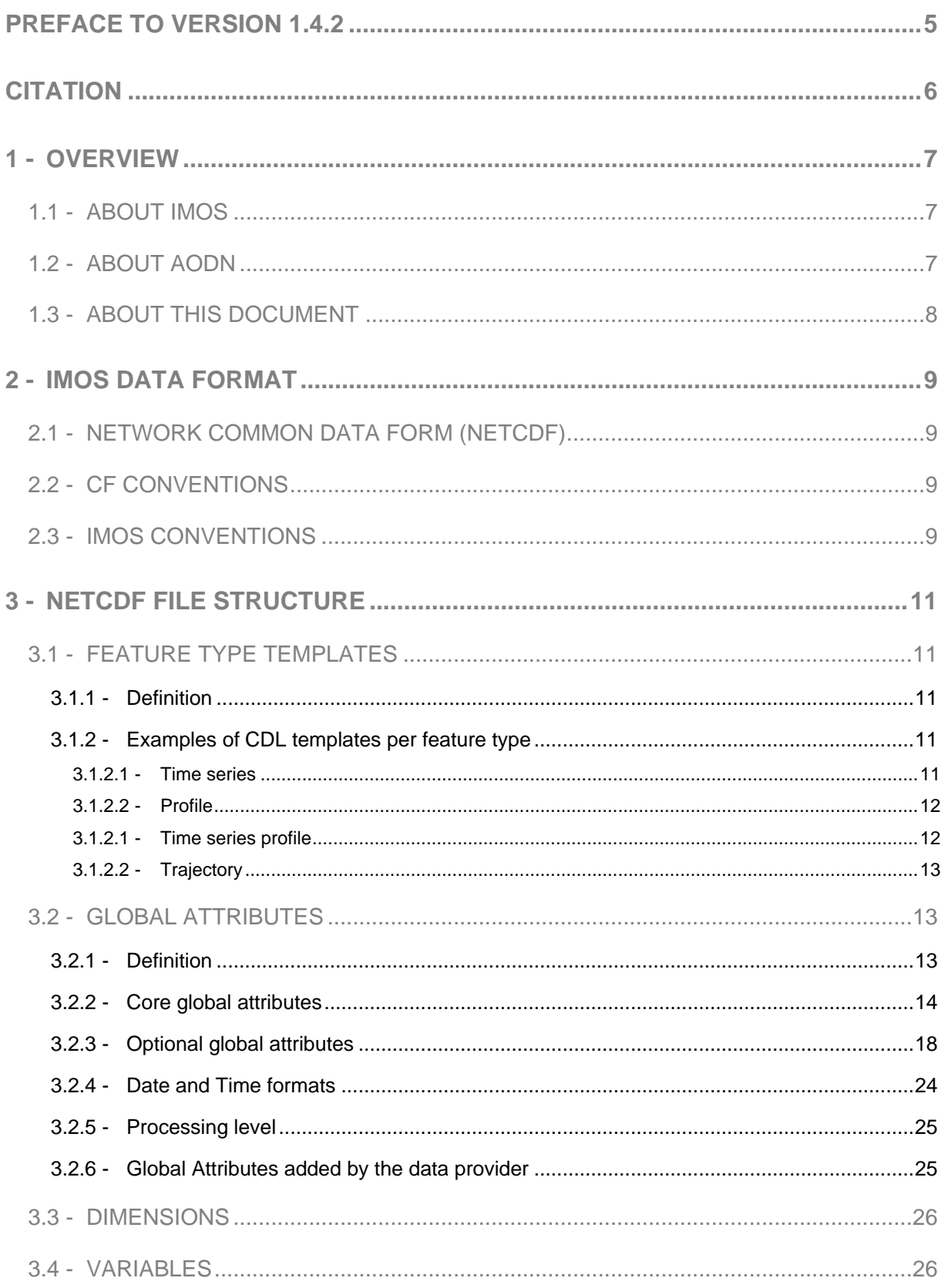

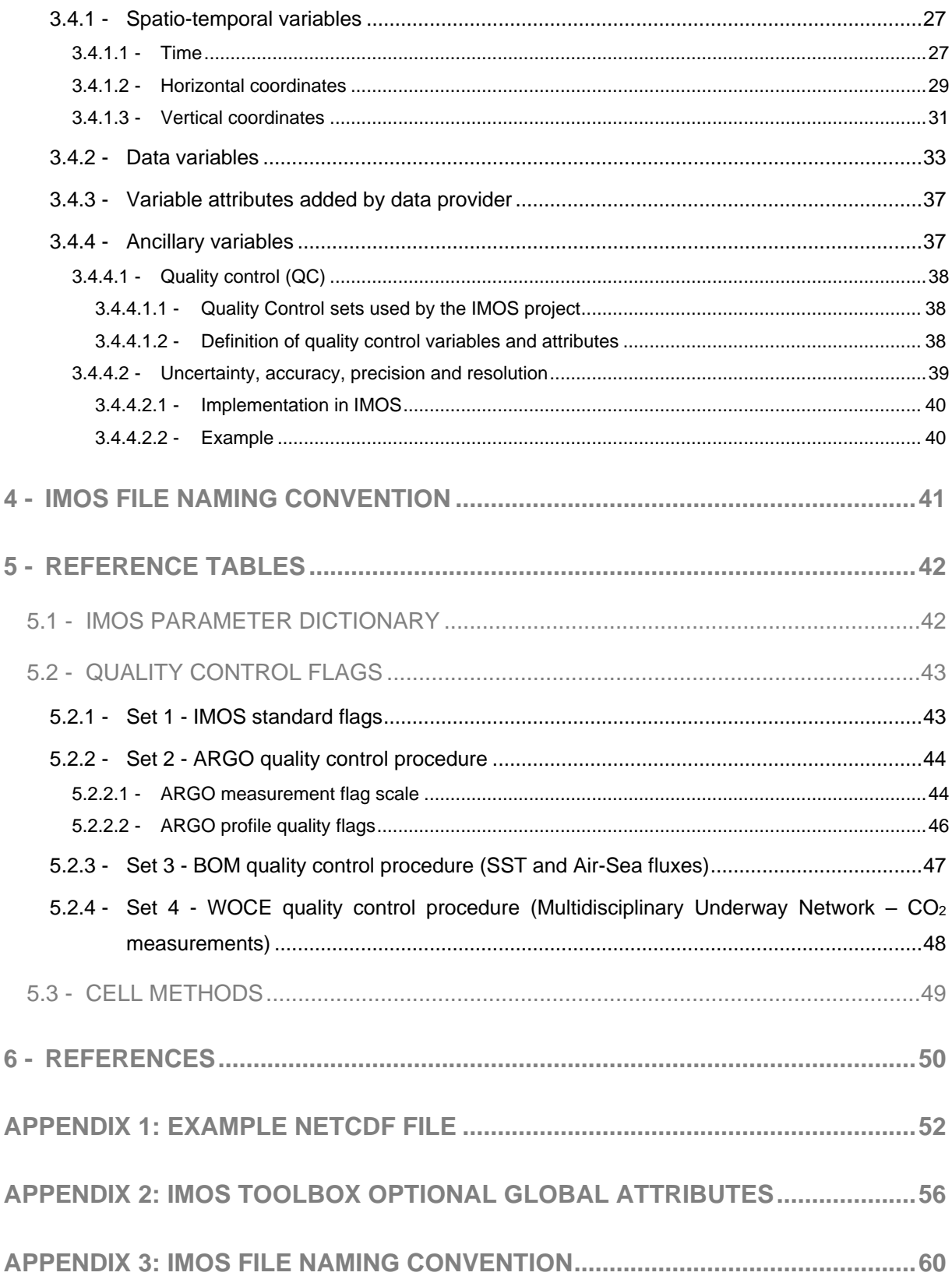

# **Index of Tables**

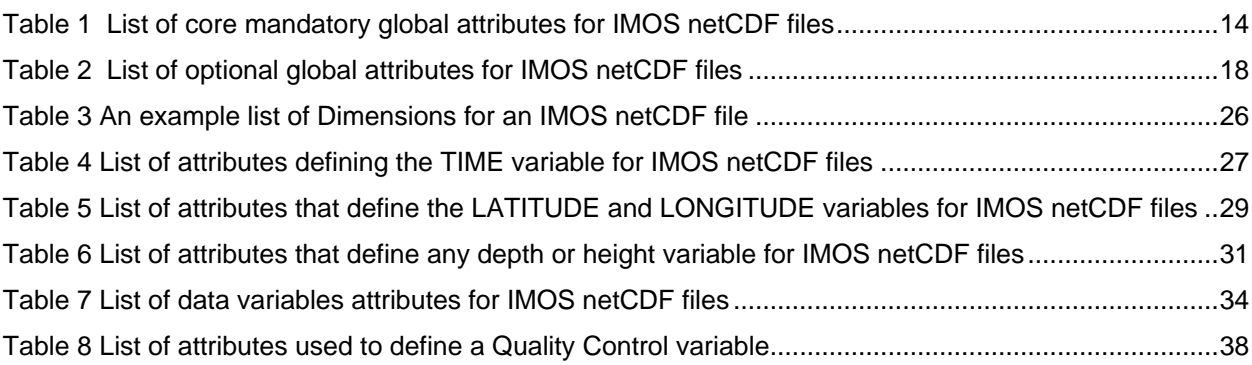

# **Index of Reference Tables**

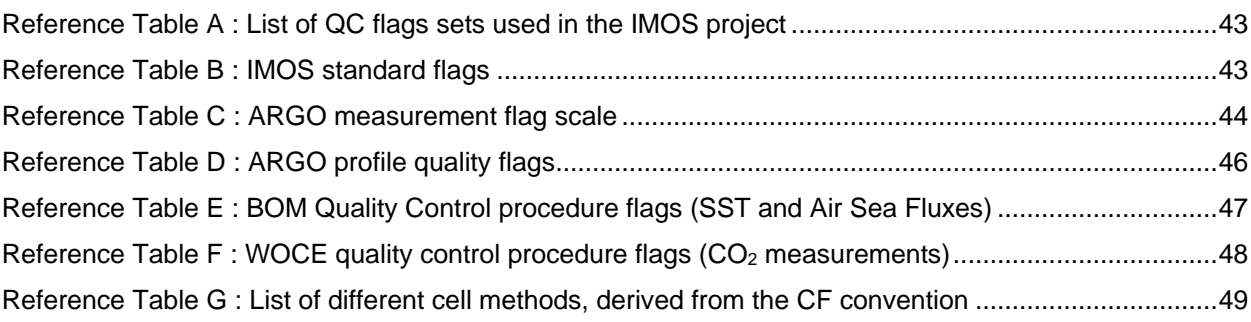

# <span id="page-4-0"></span>**PREFACE to version 1.4.2**

Due to the addition of a DOI to this document, we have created a new version of this document.

A suggested citation has been added to the document which includes the DOI information.

# <span id="page-5-0"></span>**Citation**

Integrated Marine Observing System (2021). IMOS NetCDF Conventions Version 1.4.2. Integrated Marine Observing System. DOI: 10.26198/ytxm-vm43 (https://doi.org/10.26198/ytxm-vm43).

## <span id="page-6-0"></span>**1 - OVERVIEW**

## <span id="page-6-1"></span>1.1 - About IMOS

IMOS is a distributed set of equipment and data-information services which collectively contribute to meeting the needs of marine climate research in Australia. The observing system provides data in the open oceans around Australia out to a few thousand kilometres as well as the coastal oceans. The IMOS Office coordinates the deployment of a wide range of equipment and assembles the data through 11 facilities distributed around the country. The data are made available to researchers through the Australian Ocean Data Network (AODN) located at the University of Tasmania. The IMOS infrastructure also contributes to Australia's role in international programs of ocean observing.

Australia's Integrated Marine Observing System (IMOS) is enabled by the National Collaborative Research Infrastructure Strategy (NCRIS). It is operated by a consortium of institutions as an unincorporated joint venture, with the University of Tasmania as Lead Agent.

## <span id="page-6-2"></span>1.2 - About AODN

The AODN will provide a single integrative framework for data and information management that will allow discovery and access of the data by scientists, managers and the public.

Its activity can be summarised as follows:

- host, manage and archive data produced by the other IMOS facilities.
- provide the standards, protocols and systems to integrate the data and related information into a number of conformal frameworks, and will provide the tools to access and utilise the data.
- For some kinds of data, provide data products as web services and web features for processing, integration and visualisation of data.
- Where possible, will integrate data from sources outside IMOS into IMOS data products and export IMOS data to international programs.

## <span id="page-7-0"></span>1.3 - About this document

The main purpose of this document is to specify the format of the files that are used to distribute IMOS data, and to document the standards used therein. This includes naming conventions, or taxonomy, as well as metadata content.

The IMOS NetCDF Conventions document was originally based on the one prescribed by the OceanSITES User's Manual, version 1.1. As both documents have evolved since, there are now significant differences between them but we will try to reduce this gap in the future. The [OceanSITES](http://www.oceansites.org/) program is the global network of open-ocean sustained time series reference stations that have been implemented by an international partnership of researchers.

The IMOS NetCDF Conventions document also draws on documents that have been produced for the IMOS project (see [References\)](#page-49-0).

## <span id="page-8-0"></span>**2 - IMOS DATA FORMAT**

## <span id="page-8-1"></span>2.1 - Network Common Data Form (NetCDF)

NetCDF is one of many file formats available for storing marine data. It is a binary file format that is selfdescribing and portable among other [features.](http://www.unidata.ucar.edu/software/netcdf/docs/ncFAQ.html) The netCDF software libraries and documentation are available online from [Unidata.](http://www.unidata.ucar.edu/software/netcdf/) Many netCDF manipulation and display software utilities are also available [online.](http://help.aodn.org.au/help/?q=node/18)

The IMOS NetCDF Conventions have been written to be used when writing data files in netCDF classic format (version 3.6). Unidata released a netCDF-4 format in 2008. This format is more flexible than the classic format and offers additional features such as compression, groups, compound types and variable length arrays. NetCDF library versions 4.0 and above are now widely adopted and backward compatible with the netCDF classic format so whenever relevant and possible, AODN encourages data providers to produce netCDF-4 files. [Common Data Language \(CDL\)](http://www.unidata.ucar.edu/software/netcdf/workshops/2011/utilities/CDL.html) is a human readable text notation that is used to describe the netCDF objects. The netCDF utility *[ncdump](https://www.unidata.ucar.edu/software/netcdf/docs/netcdf/ncdump.html)* can be used to convert netCDF binary file to CDL text. The netCDF utility *[ncgen](https://www.unidata.ucar.edu/software/netcdf/docs/netcdf/ncgen.html#ncgen)* creates a netCDF binary file from a well-formed CDL text file.

A CDL example which describes IMOS temperature data collected from a mooring is shown in APPENDIX [1: example netcdf file.](#page-51-0)

## <span id="page-8-2"></span>2.2 - CF conventions

IMOS follows the netCDF Climate and Forecast (CF) Metadata Conventions v1.6 (Eaton et al 2011). CF conventions require conforming datasets to contain sufficient metadata that they are self-describing, in the sense that each variable in the file has an associated description of what it represents, including physical units if appropriate, and that each value can be located in space and time. The CF conventions supply a standard vocabulary and some metadata conventions. Sometimes it was desirable to incorporate attributes or concepts from other conventions to the IMOS NetCDF Conventions. We have made clear notations in this document where the IMOS NetCDF Conventions extends the CF ones.

## <span id="page-8-3"></span>2.3 - IMOS conventions

IMOS NetCDF Conventions require that:

- Units are compliant with [CF/](http://cfconventions.org/)[COARDS](http://ferret.wrc.noaa.gov/noaa_coop/coop_cdf_profile.html)[/Udunits.](http://www.unidata.ucar.edu/software/udunits/)
- The time parameter is encoded as recommended by COARDS and CF.
- Parameters are given standard names from the CF table when possible.
- Where time is specified as an attribute, the **ISO8601** standard is used.
- File names are created following the IMOS [File Naming Convention](http://imos.org.au/facility_manuals.html) document.

See als[o Unidata netCDF best practices.](http://www.unidata.ucar.edu/software/netcdf/docs/BestPractices.html)

# <span id="page-10-0"></span>**3 - NETCDF FILE STRUCTURE**

## <span id="page-10-1"></span>3.1 - Feature type templates

### <span id="page-10-2"></span>*3.1.1 -Definition*

Most of the observation data collected by IMOS are discrete sampling geometry datasets, that is to say data sets "characterized by a dimensionality that is lower than that of the space-time region that is sampled; discrete sampling geometries are typically "paths" through space-time" (see [CF1.6 new chapter](http://cfconventions.org/Data/cf-conventions/cf-conventions-1.6/build/cf-conventions.html#discrete-sampling-geometries)  [9\)](http://cfconventions.org/Data/cf-conventions/cf-conventions-1.6/build/cf-conventions.html#discrete-sampling-geometries). We can identify distinct types of discrete sampling geometry like point, time series, profile or trajectory, so that for each of these feature type we can adopt a consistent representation or template in a netCDF file structure.

The US National Oceanographic Data Center (NODC) has designed [netCDF templates](http://www.nodc.noaa.gov/data/formats/netcdf/v1.1/) for a wide variety of feature types. For each of them there is usually an orthogonal and an incomplete template available. IMOS recommends using the orthogonal template in which variables of a dataset must contain identical coordinate values along an axis. When the variables of a dataset contain different coordinate values along an axis then they should be separated into distinct files.

### <span id="page-10-3"></span>*3.1.2 -Examples of CDL templates per feature type*

The examples below illustrate the structure of a file for each feature type, using a single data variable as an example. A file can have multiple data variables as long as they share a single set of coordinates. For clarity, most attributes and the data values have been omitted.

#### <span id="page-10-4"></span>**3.1.2.1 - Time series**

netcdf IMOS\_timeseries\_ single\_dataset { dimensions:

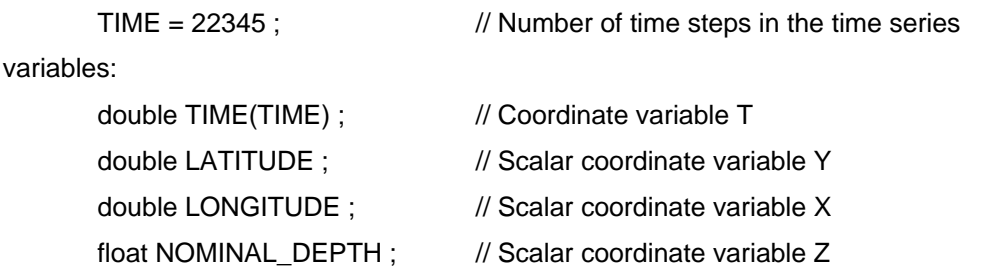

```
float TEMP(TIME); // geophysical measurement variable
              TEMP:coordinates = "TIME LATITUDE LONGITUDE NOMINAL_DEPTH" ;
              TEMP:ancillary_variables = "TEMP_quality_control" ;
       byte TEMP_quality_control(TIME) ; // geophysical measurement ancillary variable
              TEMP_quality_control: variable_attribute = "variable attribute value" ;
// global attributes:
```
:featureType = "timeSeries" ;

<span id="page-11-0"></span>}

**3.1.2.2 - Profile**

```
netcdf IMOS_profile_single_dataset {
```
dimensions:

```
DEPTH = 102; \frac{1}{2} Number of vertical cells in the profile
```
variables:

```
float DEPTH(DEPTH) ; // Coordinate variable Z
double TIME ; \frac{1}{2} // Scalar coordinate variable T
double LATITUDE ; \frac{1}{2} Scalar coordinate variable Y
double LONGITUDE ; // Scalar coordinate variable X
float TEMP(DEPTH) ; // geophysical measurement variable
       TEMP:coordinates = "TIME LATITUDE LONGITUDE DEPTH" ;
      TEMP:ancillary_variables = "TEMP_quality_control" ;
```
byte TEMP\_quality\_control(DEPTH) ; // geophysical measurement ancillary variable // global attributes:

:featureType = "profile" ;

<span id="page-11-1"></span>}

#### **3.1.2.1 - Time series profile**

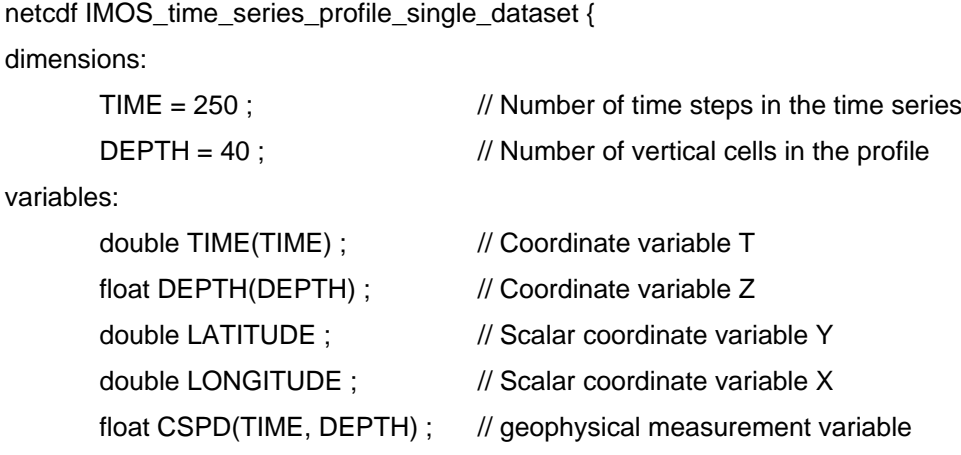

```
CSPD:coordinates = "TIME LATITUDE LONGITUDE DEPTH" ;
```

```
CSPD:ancillary_variables = " CSPD_quality_control" ;
```
byte CSPD\_quality\_control(TIME, DEPTH) ; // geophysical measurement ancillary variable // global attributes:

:featureType = "timeSeriesProfile" ;

<span id="page-12-0"></span>}

#### **3.1.2.2 - Trajectory**

```
netcdf IMOS_trajectory_ single_dataset {
dimensions:
      TIME = 22345 ; // Number of time steps in the trajectory
variables:
```
double TIME(TIME) ;  $\frac{1}{2}$  // Coordinate variable T double LATITUDE(TIME) ; // Auxiliary coordinate variable Y double LONGITUDE(TIME) ; // Auxiliary coordinate variable X float DEPTH(TIME);  $\frac{1}{2}$  // Auxiliary coordinate variable Z float TEMP(TIME);<br>// geophysical measurement variable TEMP:coordinates = "TIME LATITUDE LONGITUDE NOMINAL\_DEPTH" ; TEMP:ancillary\_variables = "TEMP\_quality\_control" ;

```
byte TEMP_quality_control(TIME) ; // geophysical measurement ancillary variable
```
// global attributes:

```
:featureType = "trajectory" ;
```
}

### <span id="page-12-1"></span>3.2 - Global Attributes

#### <span id="page-12-2"></span>*3.2.1 -Definition*

The global attribute section of a netCDF file contains metadata that describes the overall contents of the file and allows for data discovery. All fields should be human-readable and can be of either 'character' or 'numeric' type. IMOS recommends that all listed attributes be used and contain meaningful information unless there are technical reasons rendering this impossible (for example, information not available for historical data). Files must at least contain the attributes listed as "mandatory". Please [contact AODN](mailto:info@aodn.org.au) if this is proving difficult.

Global attributes can be thought of as conveying five kinds of information:

- What: What are the data in the dataset
- Where: The spatial coverage of the data
- When: The temporal coverage of the data
- Who: Who produced the data
- How: How were the data produced and made available

### <span id="page-13-0"></span>*3.2.2 -Core global attributes*

The following table lists all the core global attributes are **mandatory** from the point of view of either the CF or IMOS conventions.

The "Type" values are **S** for string, **N** for numeric (byte, short, long, integer, float or double), **D** for the type of the data variable and **Q** for the type of the corresponding quality control data variable.

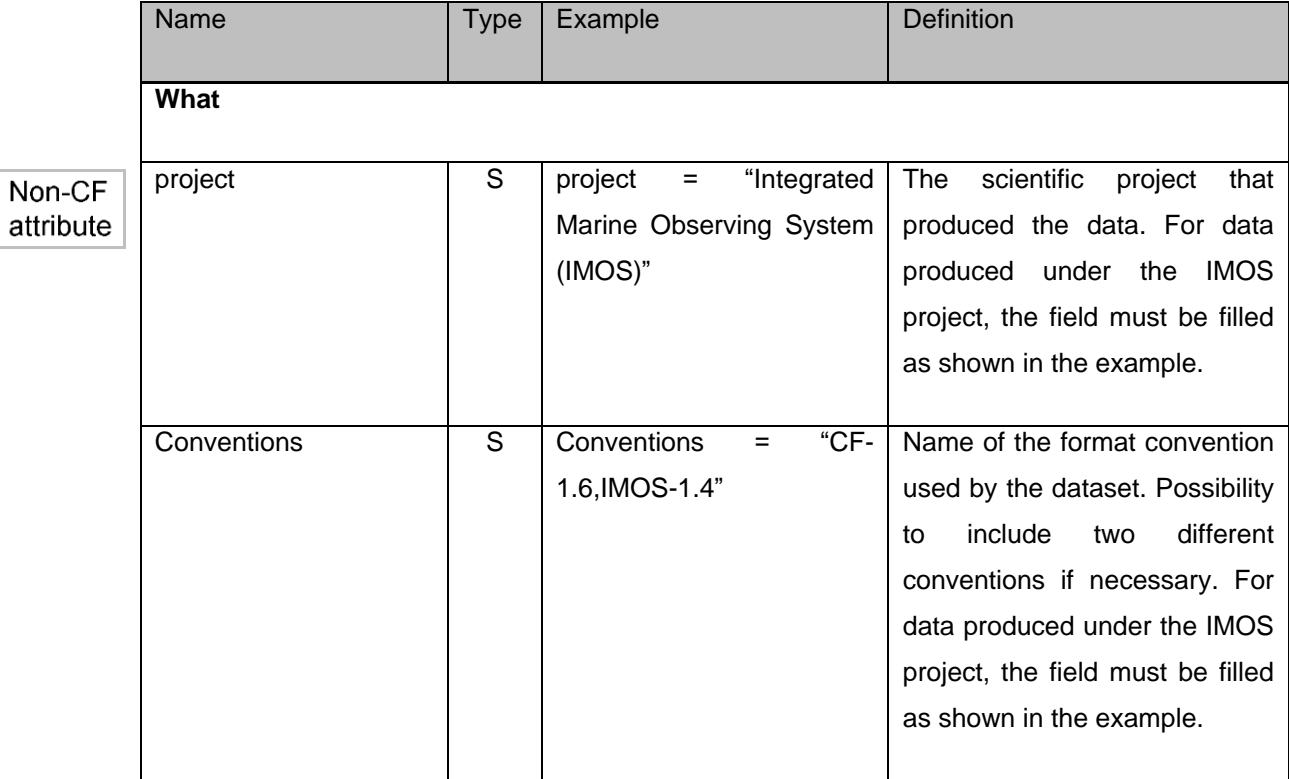

#### <span id="page-13-1"></span>**Table 1 List of core mandatory global attributes for IMOS netCDF files**

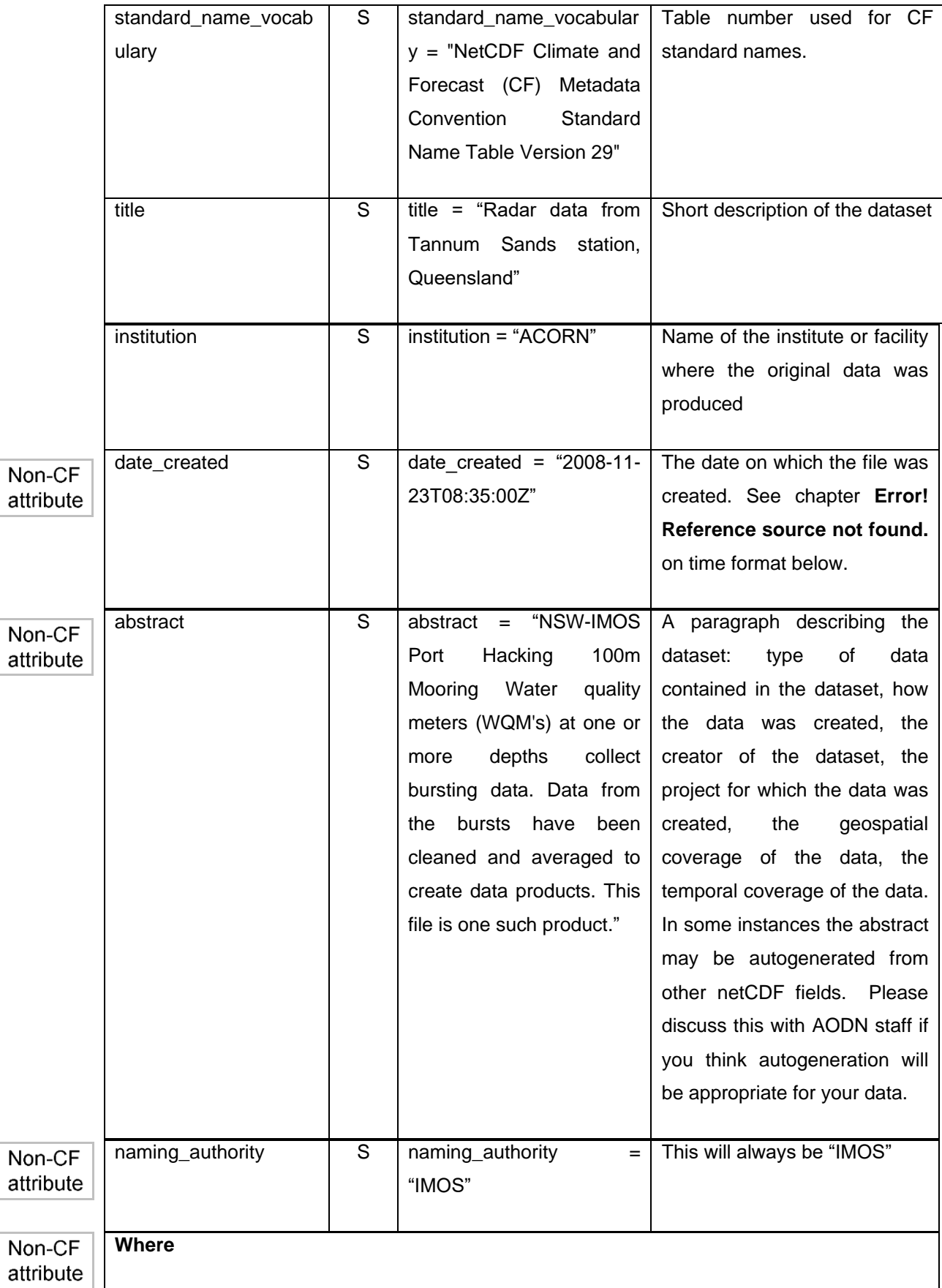

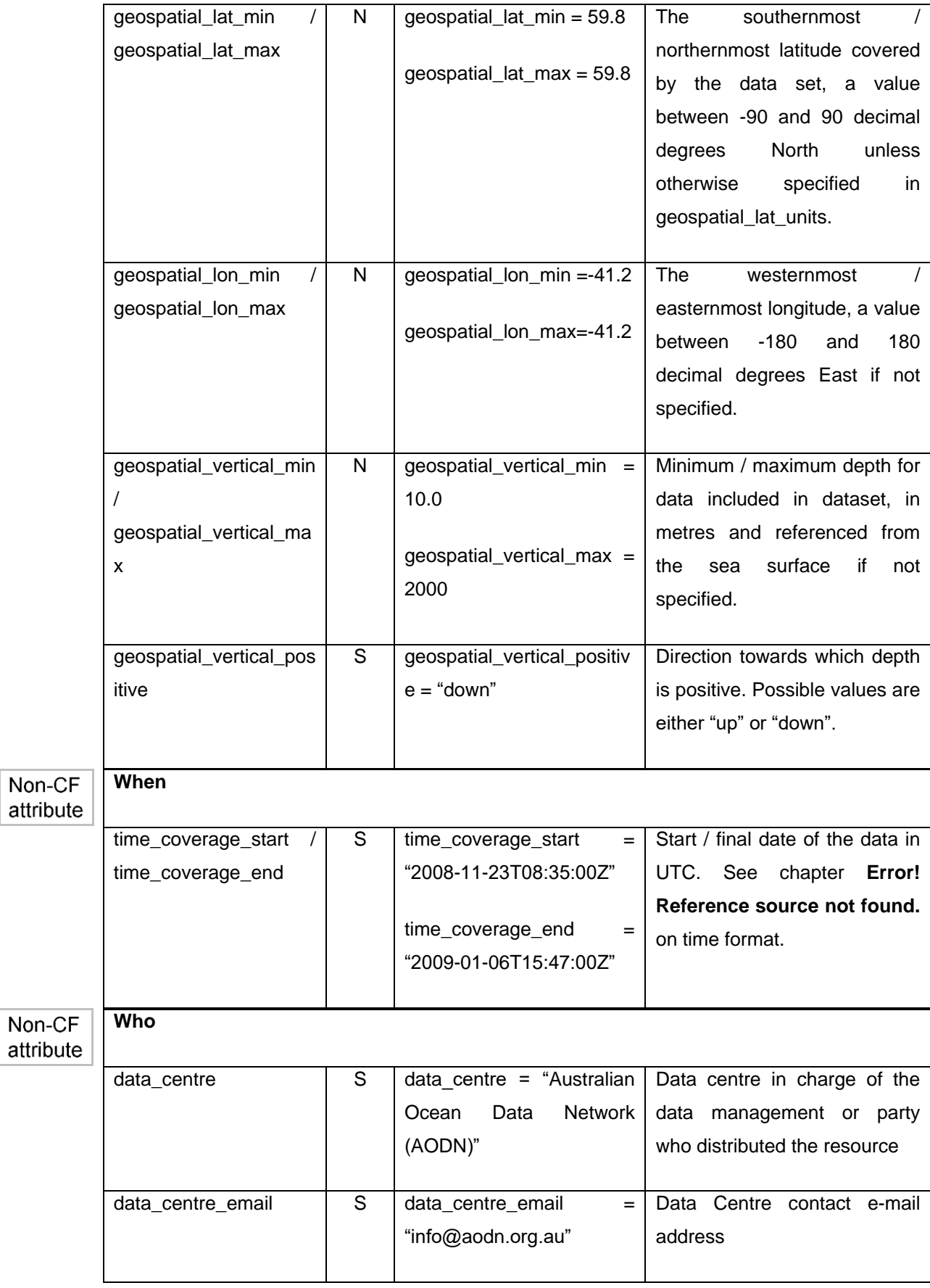

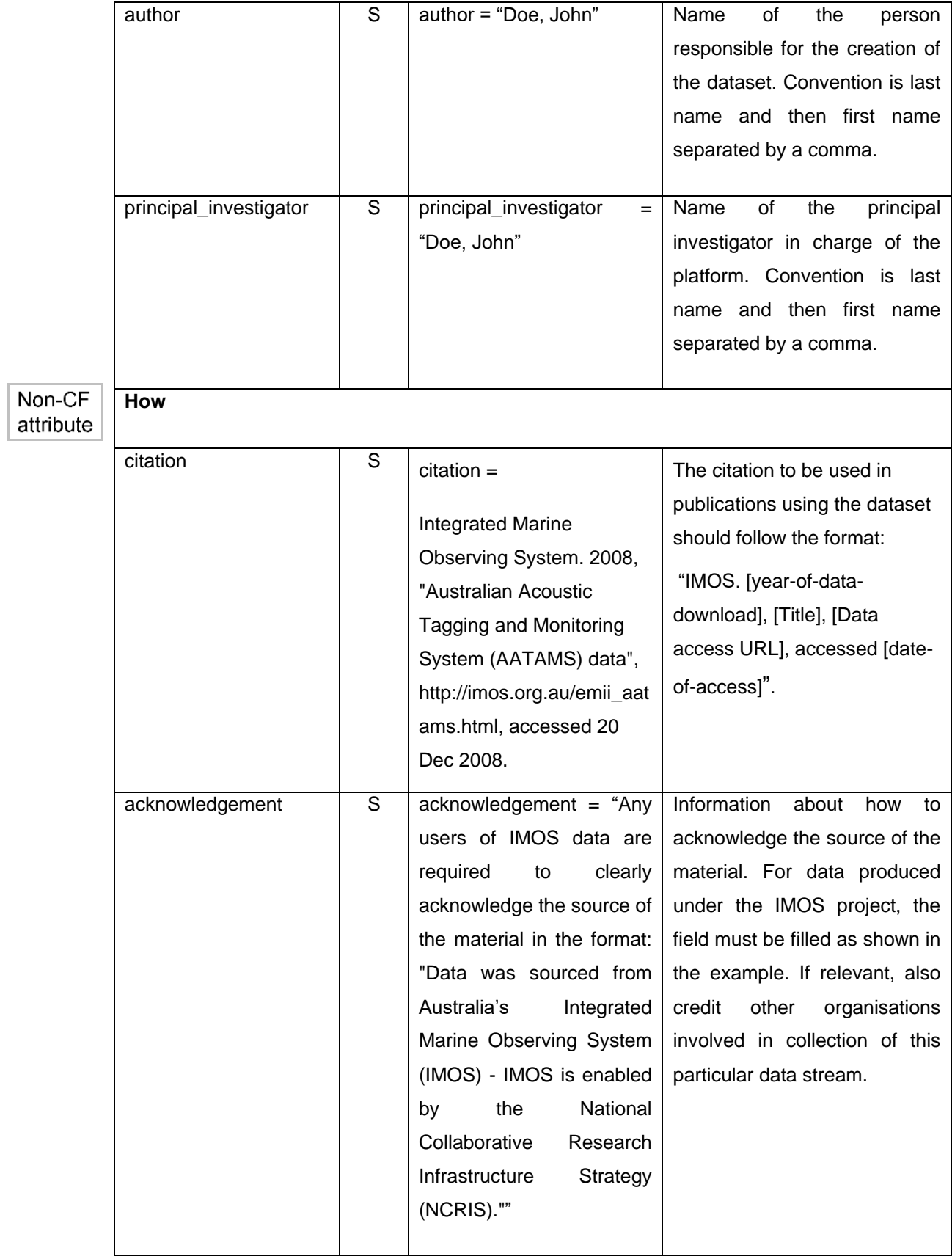

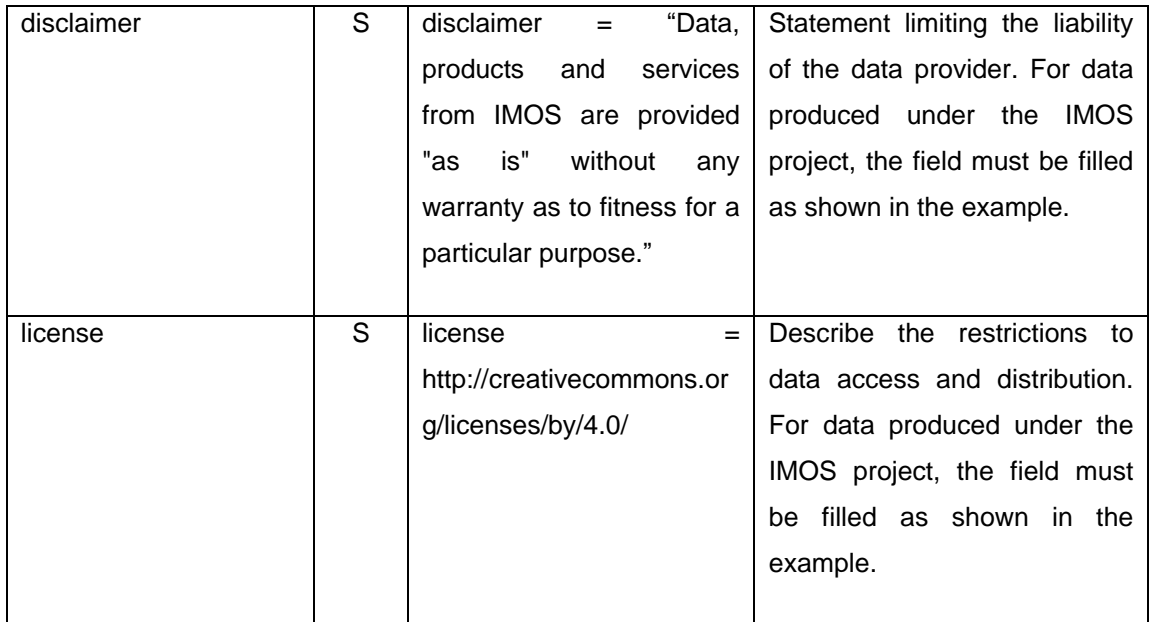

## <span id="page-17-0"></span>*3.2.3 -Optional global attributes*

[Table 2](#page-17-1) below lists some of the **optional** global attributes than can be used by any facility to describe an IMOS netCDF dataset.

For an example of facility-oriented optional global attributes, see APPENDIX [1: example netcdf file.](#page-51-0)

The "Type" values are **S** for string, **N** for numeric (byte, short, long, integer, float or double), **D** for the type of the data variable and **Q** for the type of the corresponding quality control data variable.

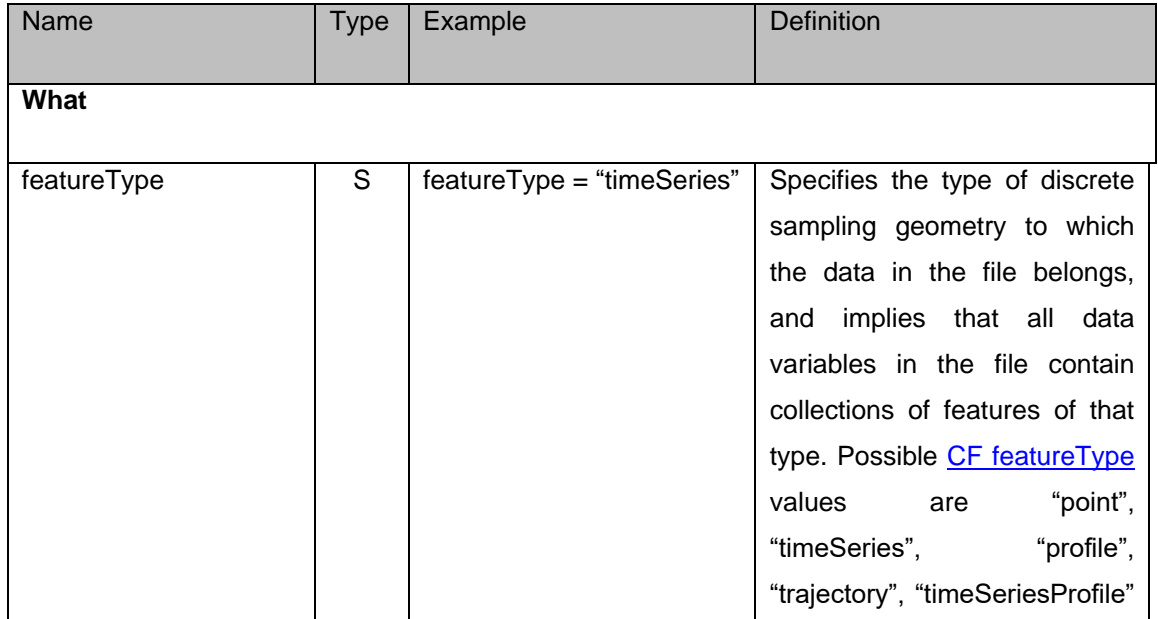

<span id="page-17-1"></span>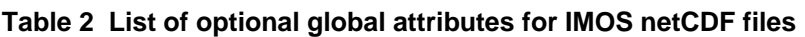

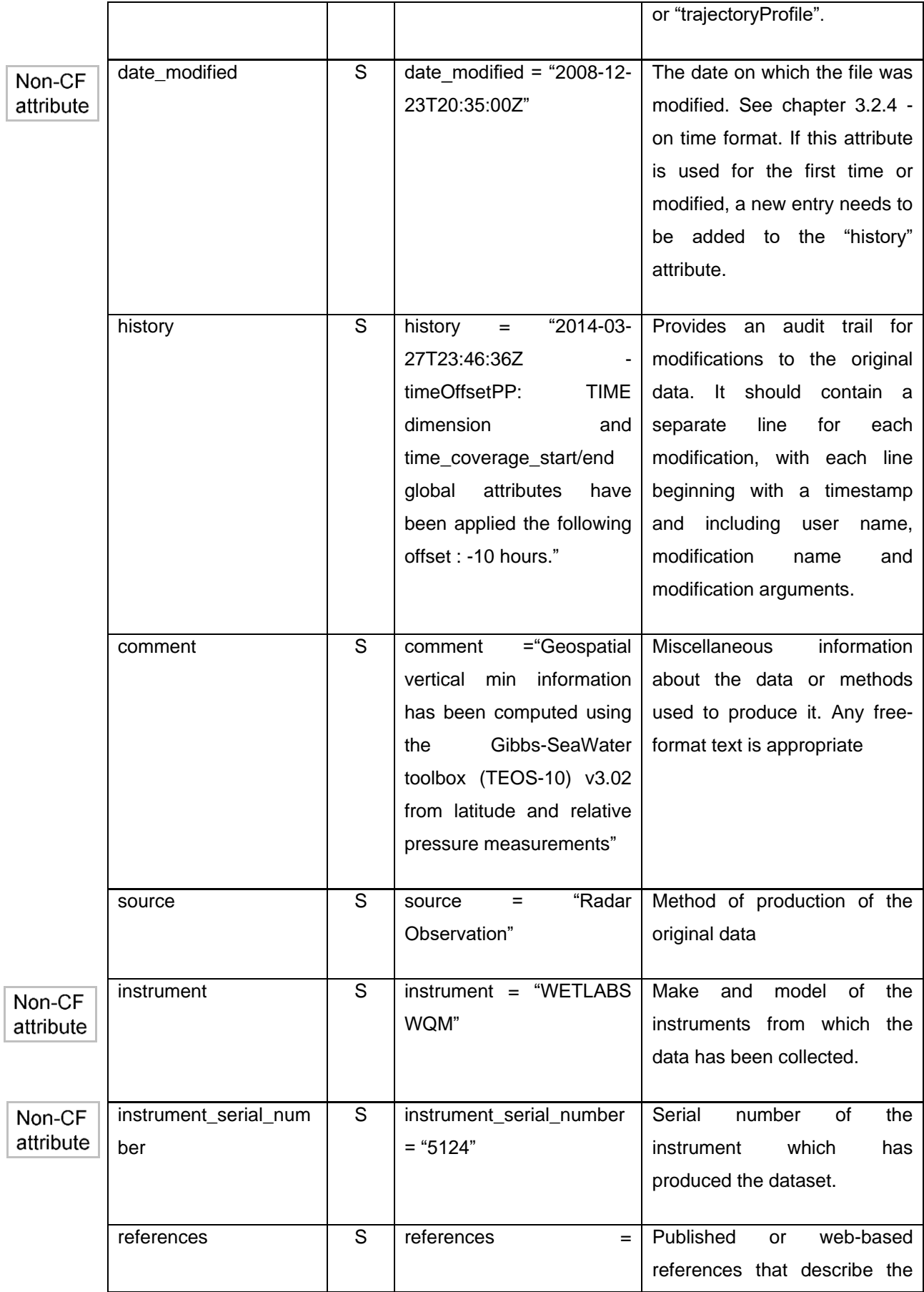

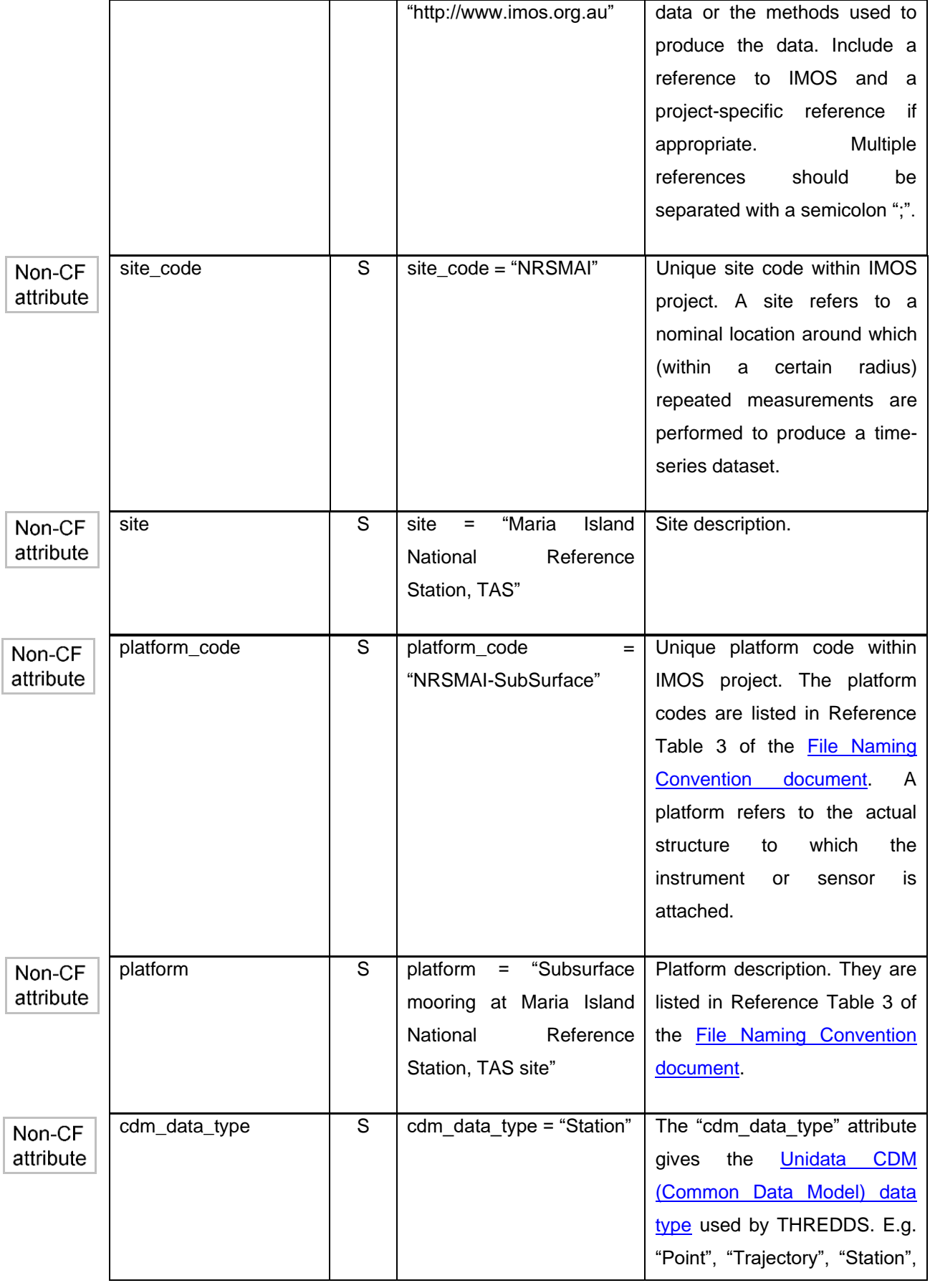

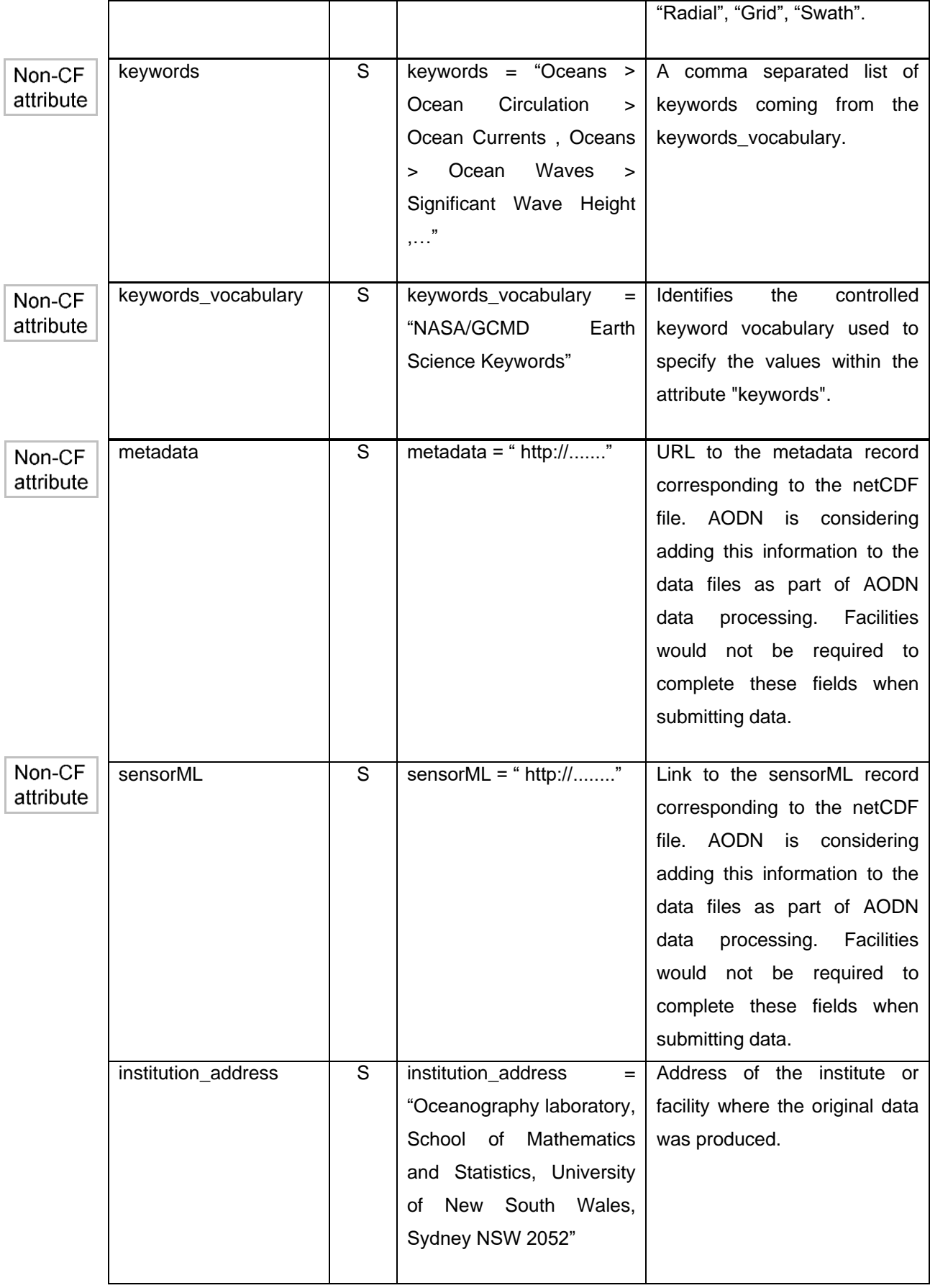

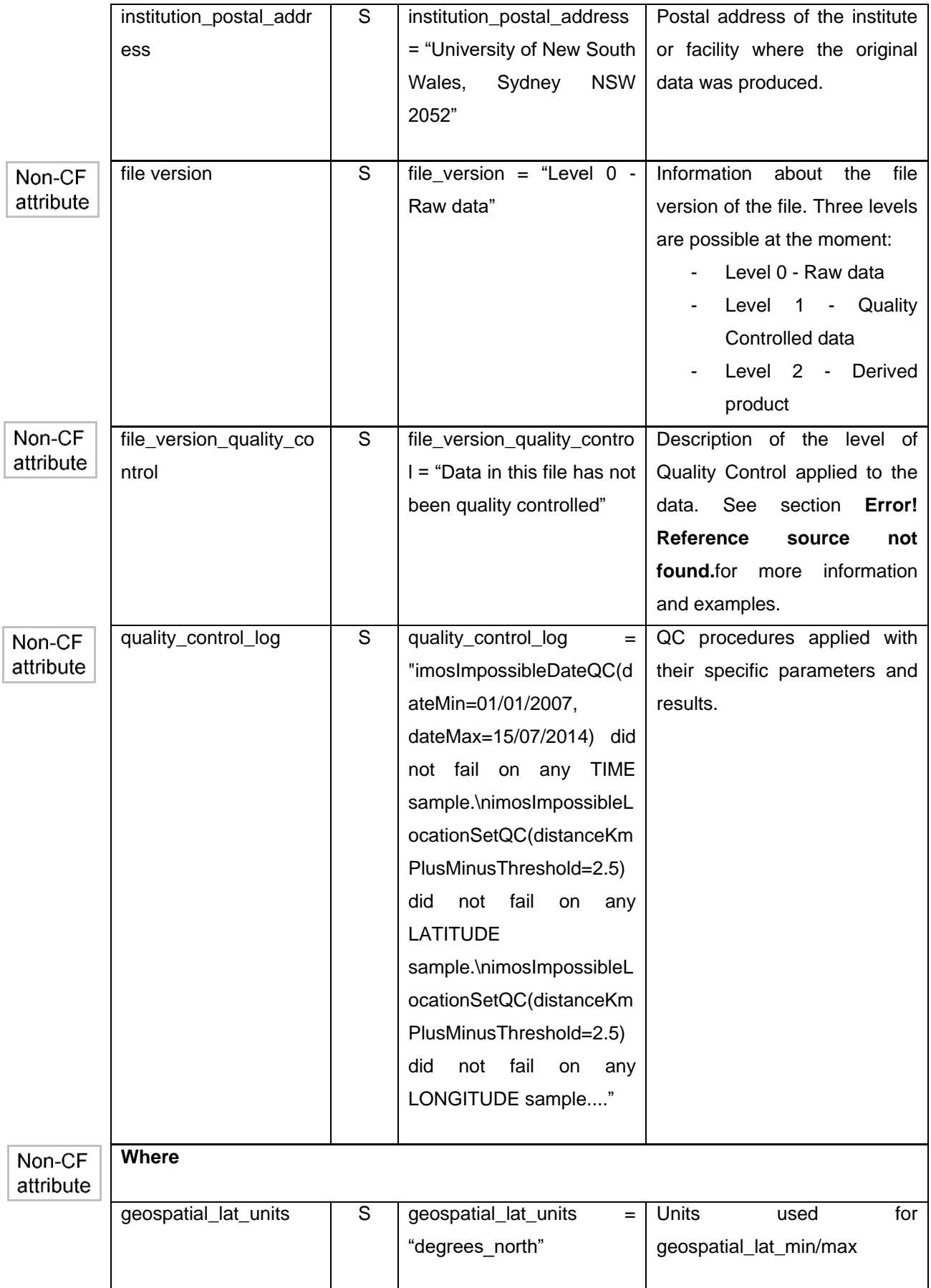

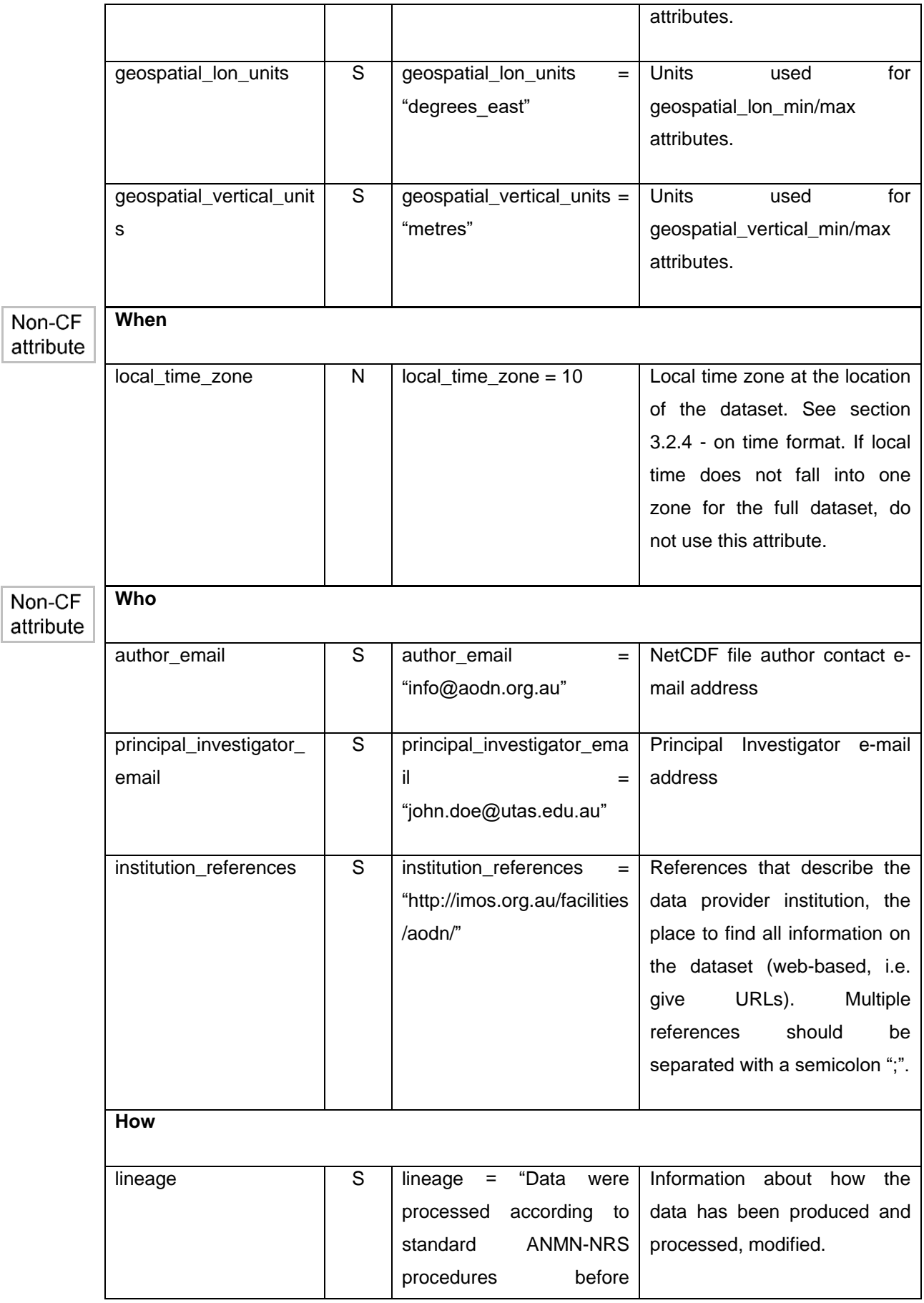

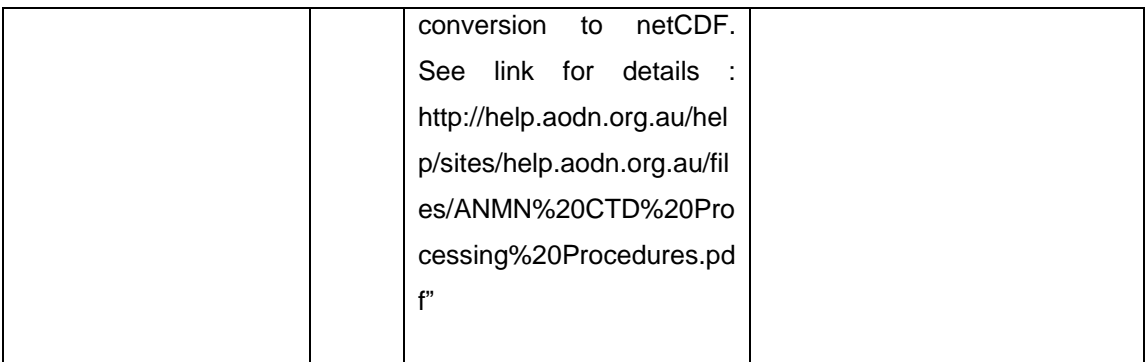

### <span id="page-23-0"></span>*3.2.4 -Date and Time formats*

All time values in IMOS netCDF files will be recorded as Coordinated Universal Time (UTC, for most purposes equivalent to Greenwich Mean Time).

Whenever time information is given in the global attributes, it will be formatted as a string according to the ISO 8601 standard (International Organization for Standardization, 2009): "YYYY-MM-DDThh:mm:ssZ" (i.e. year – month – day "T" hour : minute : second "Z") The "Z" indicates the time zone is (zero offset from) UTC. If higher resolution than seconds is needed, any number of decimal digits (".s") for the seconds is acceptable: "YYYY-MM-DDThh:mm:ss.sZ". Examples of the time format are shown below.

2005-10-24T08:00:00Z

#### 2008-01-01T22:50:02.03Z

The representation of time as a numerical variable is described under the TIME variable chapter [3.4.1.1 -.](#page-26-1)

The global attribute 'local\_time\_zone' gives the time zone at the location where the measurements were collected. This allows the UTC times in the file to be converted into local time, which is important in considering many biological processes and phenomena that depend on the diurnal cycle.

The local time zone will be recorded as an offset in hours from UTC. For example Australian Eastern Standard Time is represented as 10, meaning 10 hours ahead of UTC.

[Offsets from local to UTC time](http://www.timeanddate.com/worldclock/timezone.html?n=396) for Australian time zones can be found online.

The global attribute 'local\_time\_zone' should be used only when all data points in a dataset are from the same time zone. If time zone changes during the dataset (e.g. moving point measurements on a ship of opportunity) then do not use this global attribute. Instead, advanced users may choose to create a userdefined variable called 'local\_time\_zone'. If local time zone is not defined in the dataset, it will be calculated by data users from the latitude, longitude and UTC time variables.

### <span id="page-24-0"></span>*3.2.5 -Processing level*

Two attributes <file\_version*>* and <file\_version\_quality\_control> respectively describe the title and definition of level of processing and Quality Control (QC) found in the dataset.

Three possibilities are available for these two attributes:

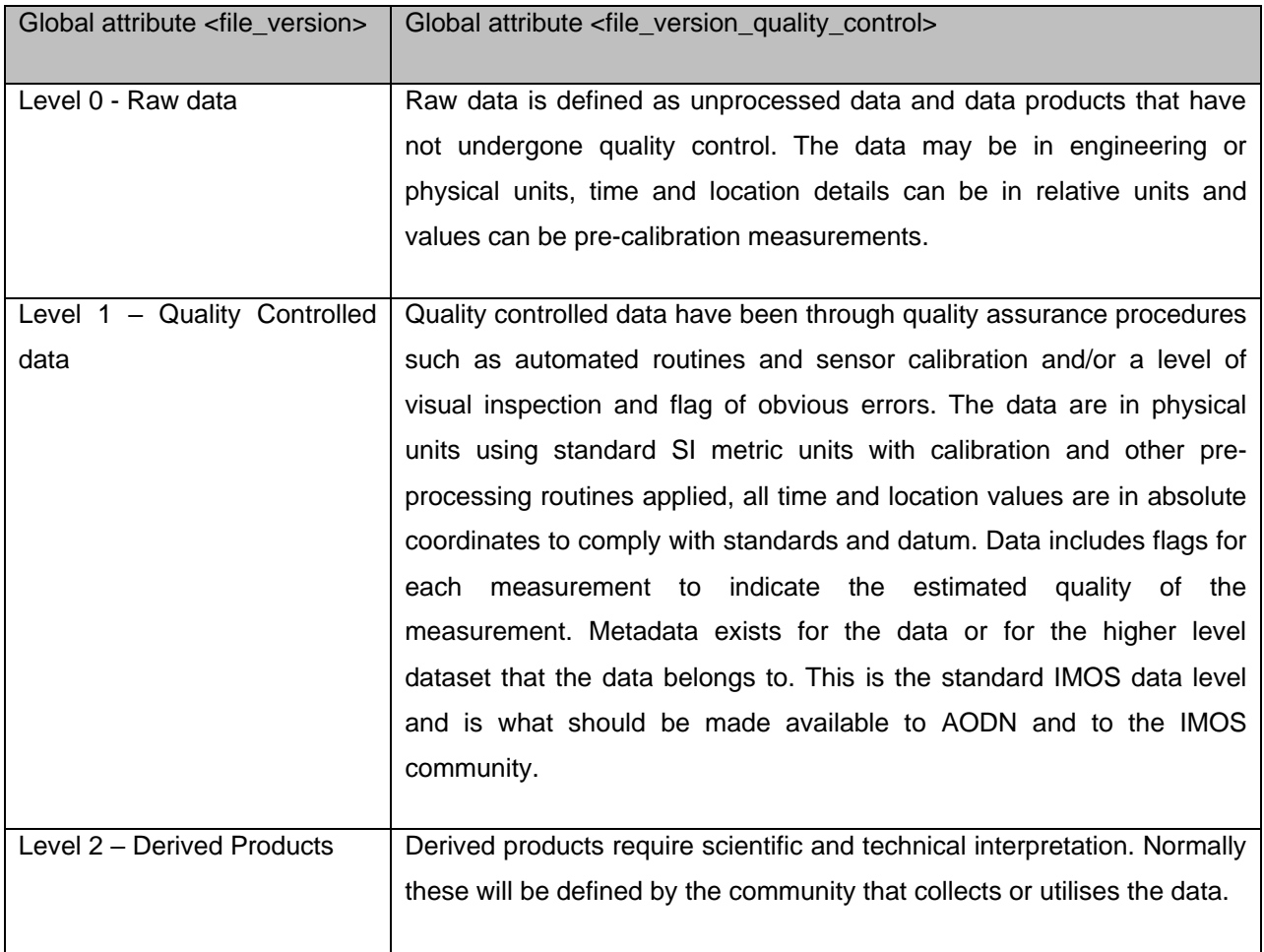

### <span id="page-24-1"></span>*3.2.6 -Global Attributes added by the data provider*

The global attributes listed in the table in section [3.2.2 -](#page-13-0) are most important to define a dataset as clearly as possible. However, this list will not in all cases be exhaustive and AODN requests that other meaningful global attributes be used where necessary.

It is possible to add global attributes to meet specific facility needs. New attributes will need to be self defined, including a description and an example of how it is used. User-defined global attributes should be added to the existing list (appropriate appendix section) in the next version of the IMOS NetCDF Conventions document.

An example of a 'facility defined' global attribute and supporting information is below:

This example can be used by the ACORN facility to illustrate the kind of data and the type of radar used to produce the data. The prefix "ssr" added to each attribute means "sea surface radar".

ssr\_Data\_Type = "Range\_Time\_Series"

ssr\_Radar = "Helzel/WERA"

### <span id="page-25-0"></span>3.3 - Dimensions

NetCDF file dimensions provide information on the size of the data variables. An unlimited dimension will make extension (new data added to an existing file) and aggregation (distinct files piled together into a single one) possible later if needed along this dimension. A dimension of size 1 can also be replaced by a scalar variable. The example in [Table](#page-25-2) 3 allows for measurements at an unlimited number of time steps, at five different static depths.

Requirements are described further in the section [3.4.1 -.](#page-26-0)

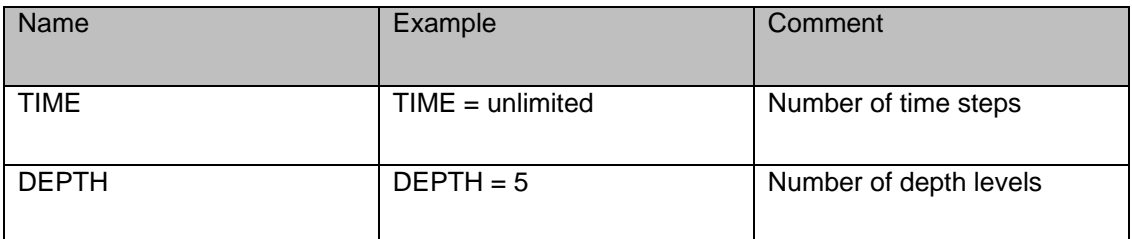

<span id="page-25-2"></span>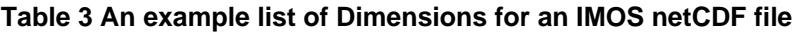

### <span id="page-25-1"></span>3.4 - Variables

NetCDF variables include data measured by instruments, parameters derived from the primary measurements and coordinate variables, which may be nominal values such as values for depth for instruments that do not directly record depth. Variables are also used to store quality flags associated to a measurement, and other metadata that is not applicable to all the data in a file. Ways to represent each type of variable in an IMOS netCDF file are described in the sub-sections below. Defined variable names are listed in chapter [5.1 -.](#page-41-1) Each variable has a specific set of attributes, some of which are mandatory.

In the tables below for variable attributes, the "Type" values are **S** for string, **N** for numeric (byte, short, long, integer, float or double), **D** for the type of the data variable and **Q** for the type of the quality control data variable. **Mandatory attributes** are marked **in bold**.

### <span id="page-26-0"></span>*3.4.1 -Spatio-temporal variables*

The spatio-temporal variables locate the data in time and space. For this purpose, they have an "axis" attribute to indicate that they represent either latitude (axis = "X"), longitude ("Y"), depth/height ("Z") or time ("T"). Any measured parameter can be located in space and time by listing the relevant spatiotemporal variables in its coordinates attribute. The use of a common set of spatial and temporal units and measures is the basic requirement to be able to integrate the various data collected by the IMOS project.

These variables can be coordinate variables<sup>1</sup> (representing an independent dimension of the data in the file), auxiliary coordinate variables<sup>2</sup> (dependent on one or more dimensions in the file) or scalar coordinate variables<sup>3</sup> depending on the [CF feature type](http://cfconventions.org/Data/cf-conventions/cf-conventions-1.6/build/cf-conventions.html#idp6280704) template chosen. For more details on ways to associate data variables with their spatio-temporal coordinates, see [chapters 5](http://cfconventions.org/Data/cf-conventions/cf-conventions-1.6/build/cf-conventions.html#coordinate-system) and [9](http://cfconventions.org/Data/cf-conventions/cf-conventions-1.6/build/cf-conventions.html#discrete-sampling-geometries) of the CF conventions document.

#### <span id="page-26-1"></span>**3.4.1.1 - Time**

In a netCDF file, time is represented numerically as an interval (e.g. number of days or hours) from a reference time. For IMOS data, AODN recommends using a decimal number of days since the ARGO reference time of 1<sup>st</sup> of January 1950 at 00:00:00 UTC. In these conditions, using single precision would only achieve a 30s resolution so we recommend that any time measurement is stored in double precision using the type Double.

The following table presents the attributes used to describe the time variable.

#### <span id="page-26-2"></span>**Table 4 List of attributes defining the TIME variable for IMOS netCDF files**

<sup>1</sup> It is a one-dimensional variable with the same name as its dimension [e.g., TIME(TIME) ], and it is defined as a numeric data type with values that are ordered monotonically. Missing values are not allowed in coordinate variables.

<sup>&</sup>lt;sup>2</sup> Any netCDF variable that contains coordinate data, but is not a coordinate variable (see above). Unlike coordinate variables, there is no relationship between the name of an auxiliary coordinate variable and the name(s) of its dimension(s).

 $3$  A scalar variable that contains coordinate data. Functionally equivalent to either a size one coordinate variable or a size one auxiliary coordinate variable.

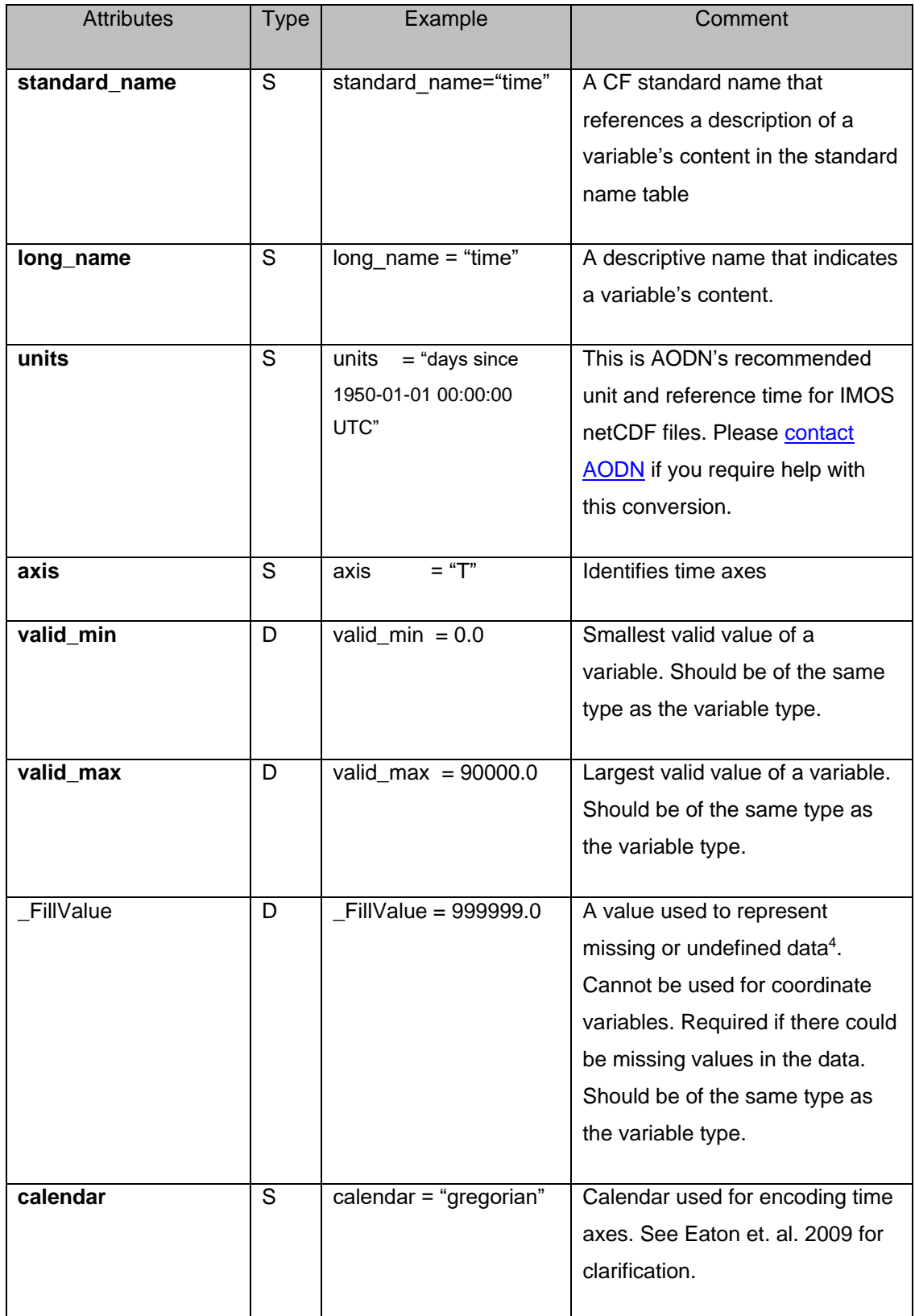

<sup>4</sup> We ask that NaN "not a number" value shouldn't be used. Instead use a decimal value e.g. \_FillValue of 999999.0.

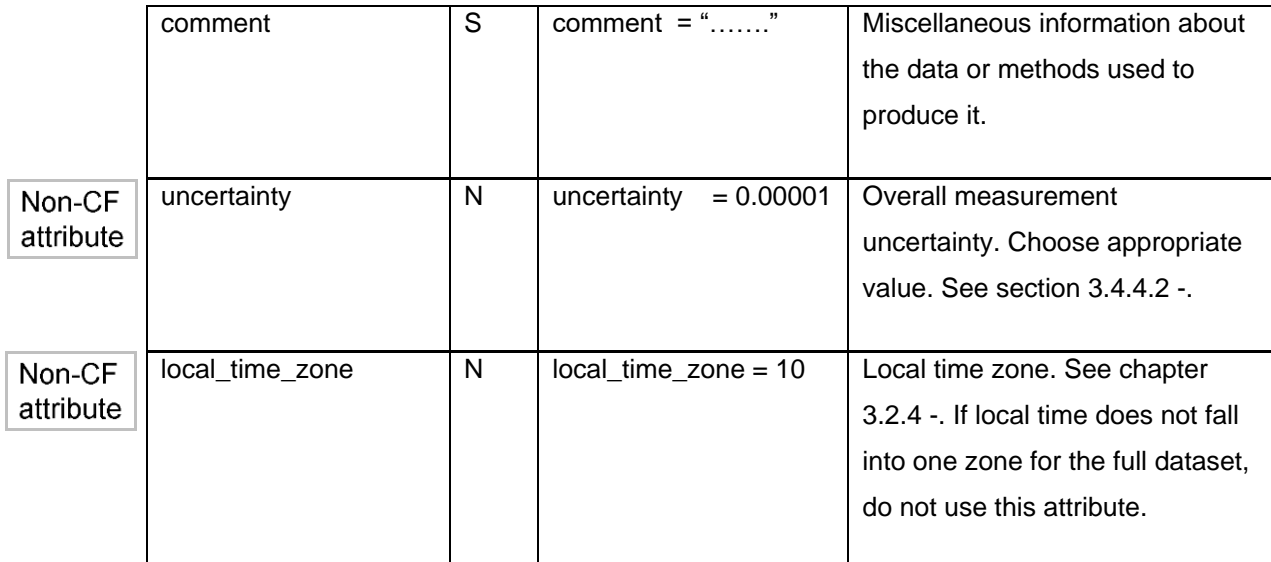

<span id="page-28-0"></span>See APPENDIX [1: example netcdf file.](#page-51-0)

#### **3.4.1.2 - Horizontal coordinates**

Horizontal coordinates (Latitude and Longitude) in an IMOS netCDF file will be specified in decimal degrees relative to the WGS84 coordinate reference system, with locations south of the equator having negative Latitude and locations west of zero degrees of Longitude having negative Longitude.

Using single precision would only achieve at worst an 11m resolution while modern GPS can provide <1m resolution. We recommend that any measurement of geographic coordinates is stored in double precision using the type Double.

The table below presents the attributes used to describe the variables LATITUDE and LONGITUDE.

<span id="page-28-1"></span>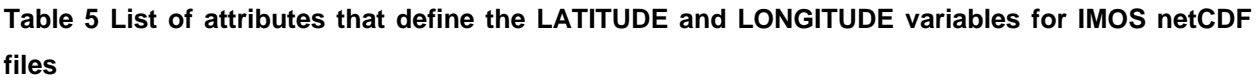

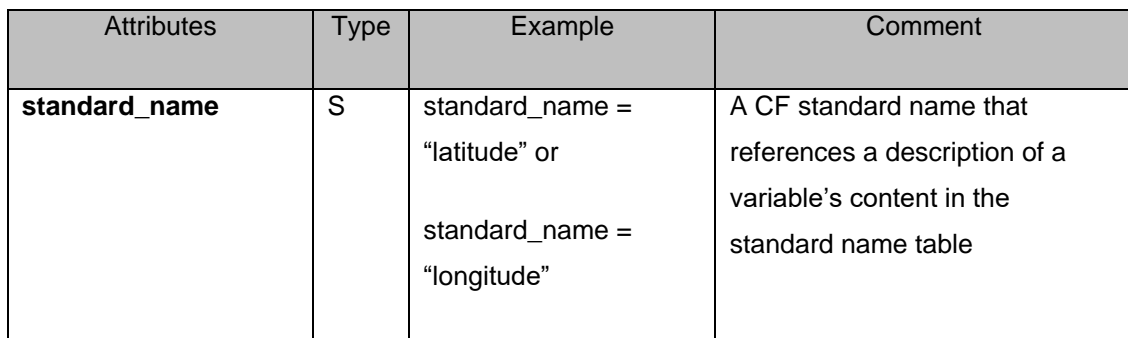

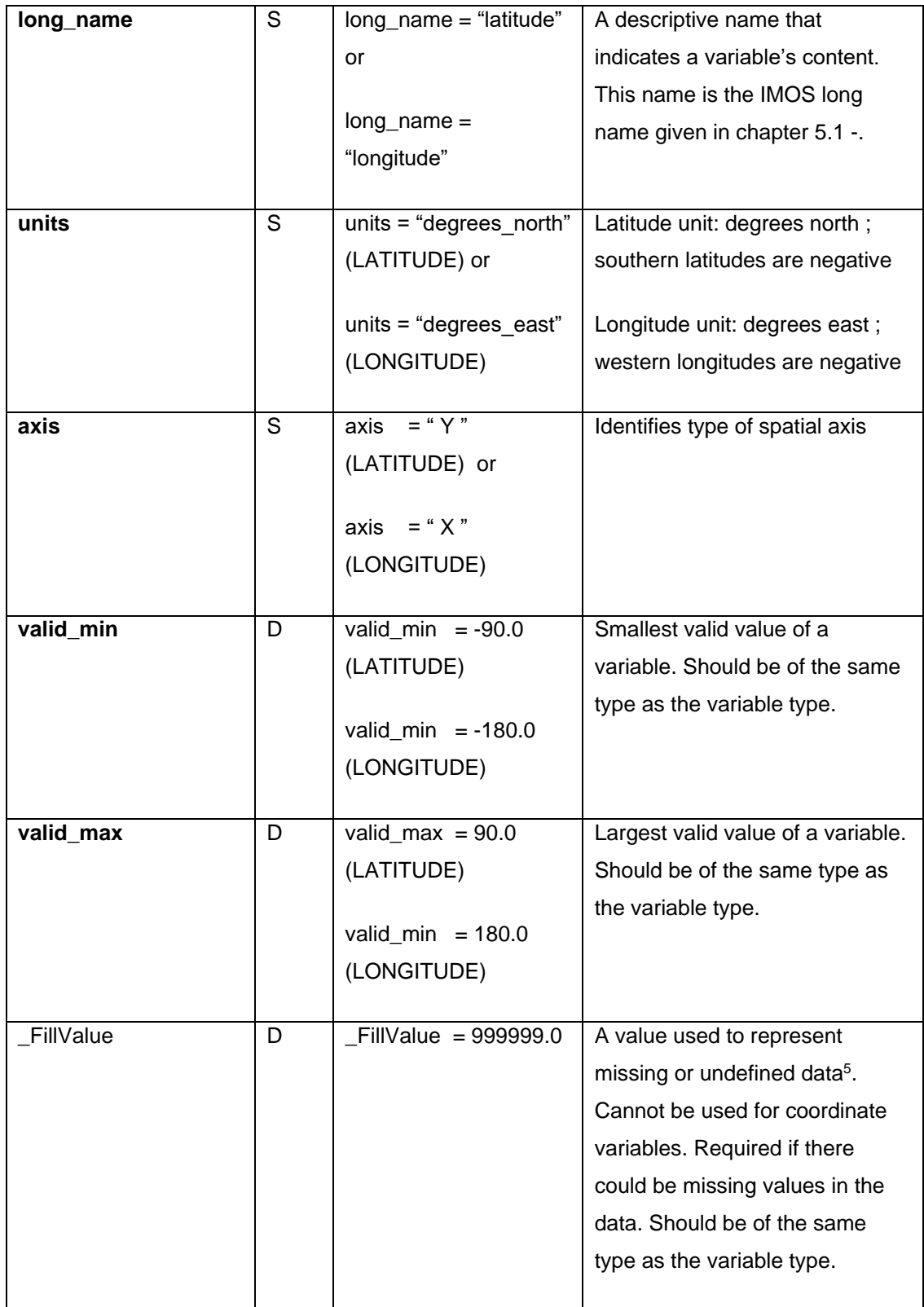

<sup>5</sup> We ask that NaN "not a number" value shouldn't be used. Instead use a decimal value e.g. \_FillValue of 999999.0.

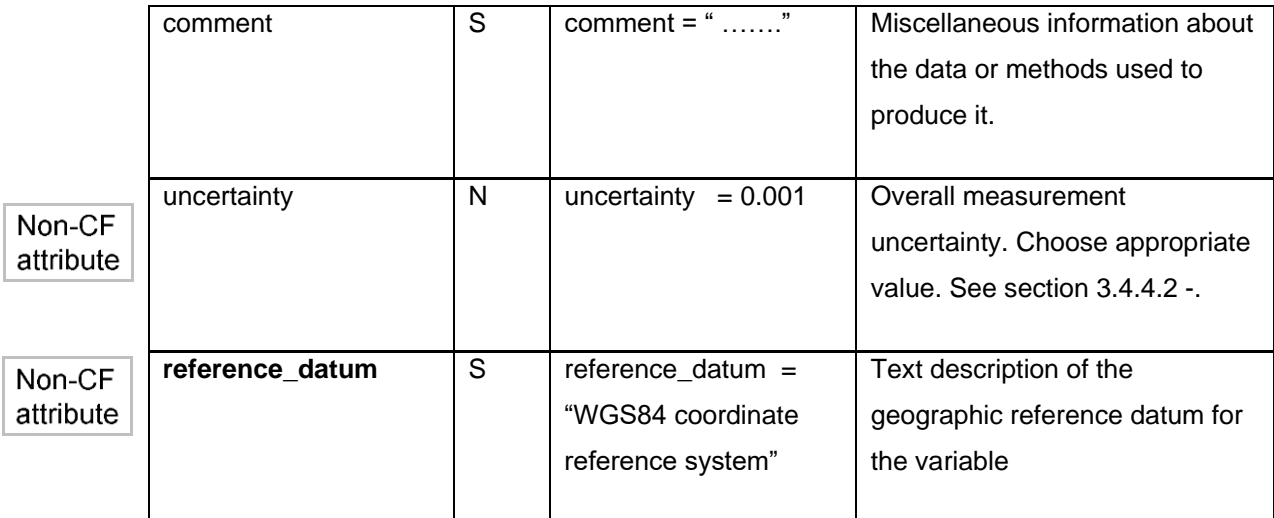

<span id="page-30-0"></span>See APPENDIX [1: example netcdf file.](#page-51-0)

#### **3.4.1.3 - Vertical coordinates**

For any vertical coordinate, variable attributes must define a reference point or datum (attribute "reference\_datum"), the direction of increasing values (attribute "positive", up or down) and the unit of measure (attribute "units"). Four datums are recognised:

-Mean Sea Level (MSL),

-sea surface,

-sea bottom,

-sensor.

The time and location of the instrument will need to be included to allow for tide corrections. When necessary, vertical measurements should be converted into one of the acceptable datums.

For example: depth may be recorded as metres below MSL, positive down.

Depth and height should be measured in metres or other SI units. Pressure measurements should be recorded in a separate parameter. It is not permissible to label a pressure measurement as "depth" or "height".

The following table presents the attributes used to describe any depth or height variable.

#### <span id="page-30-1"></span>**Table 6 List of attributes that define any depth or height variable for IMOS netCDF files**

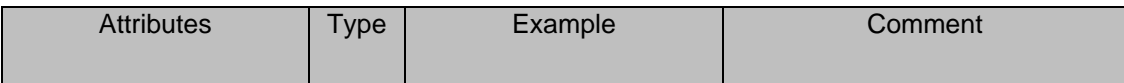

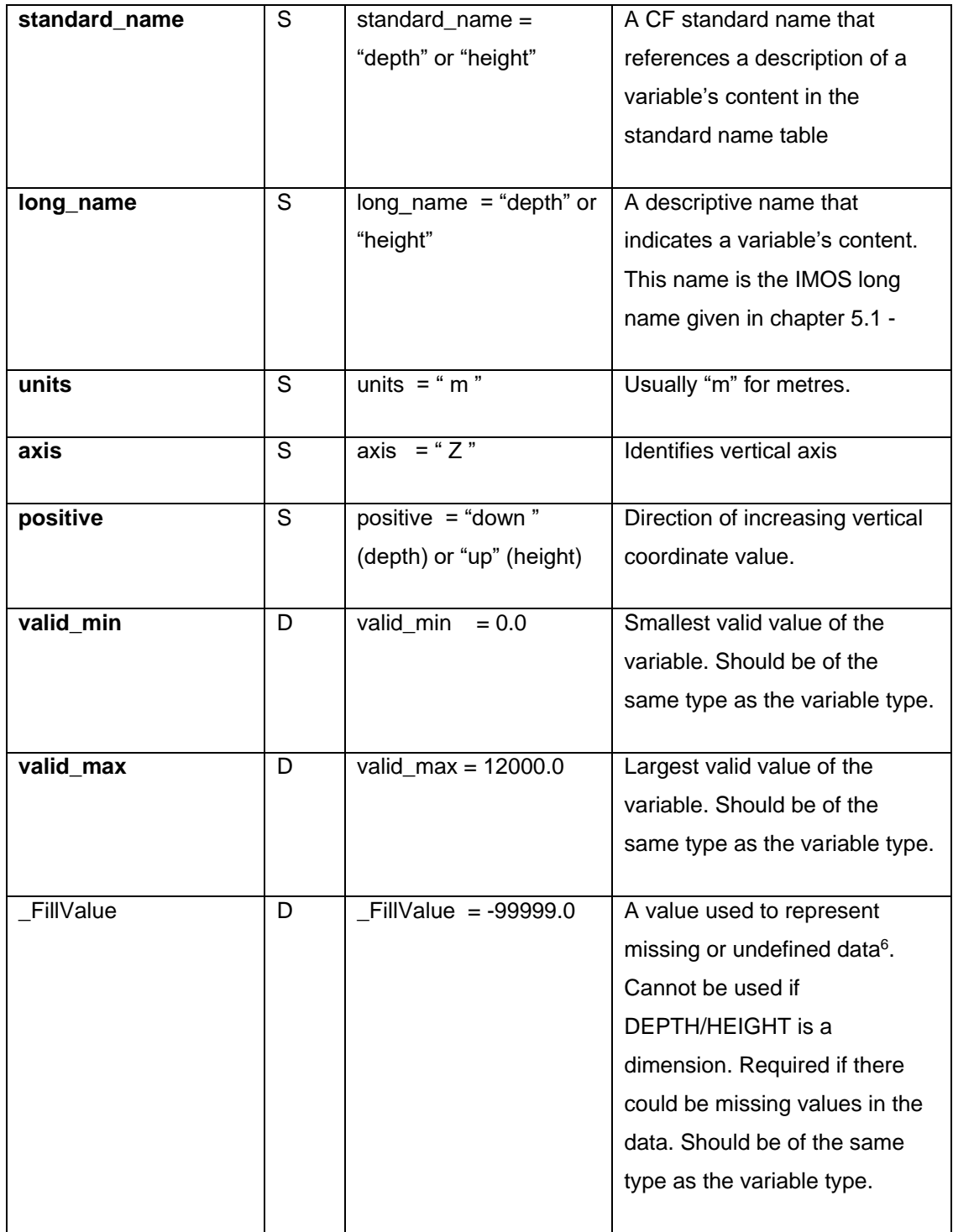

 $6$  We ask that NaN "not a number" value shouldn't be used. Instead use a decimal value e.g.  $\_$ FillValue of 999999.0.

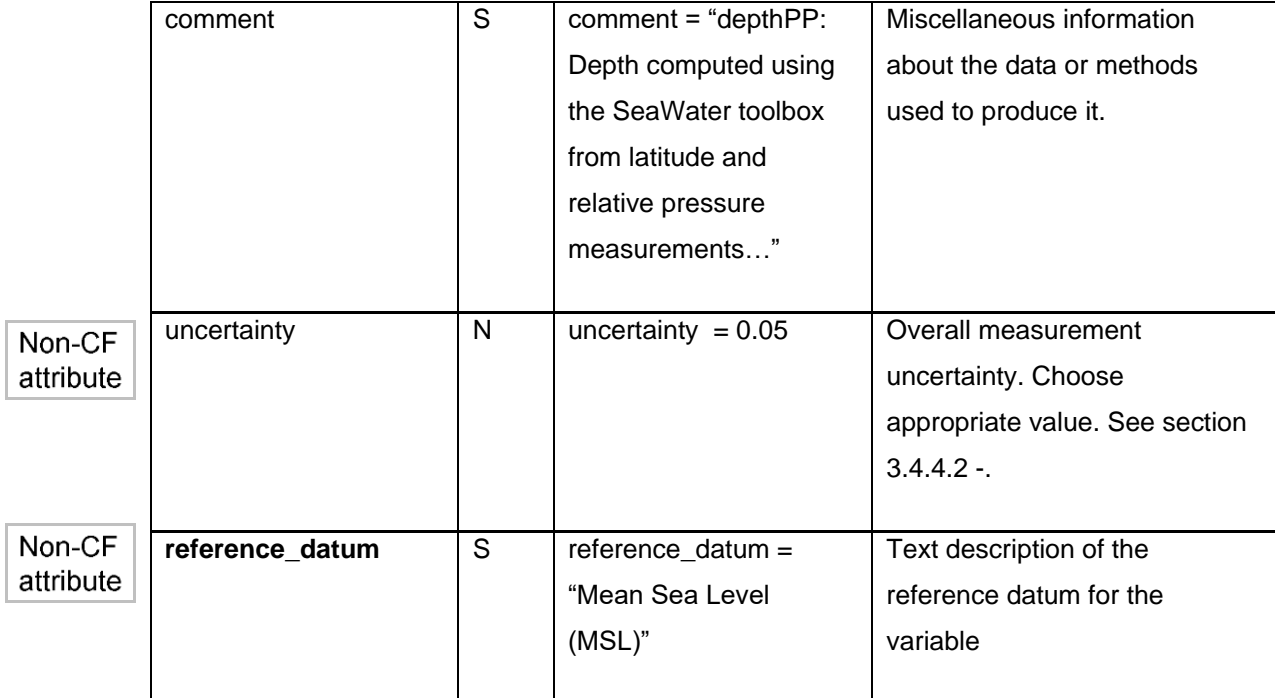

<span id="page-32-0"></span>See APPENDIX [1: example netcdf file.](#page-51-0)

### *3.4.2 -Data variables*

IMOS recommended variable names are listed in chapter [5.1 -.](#page-41-1) For example, TEMP represents the sea water temperature and PSAL represents the sea water salinity. Variable names should begin with a letter and be composed of letters, digits and underscores.

In some cases, two instruments may measure the same variable (e.g. wind speed measured by two anemometers mounted on the same vessel). In these cases, the second instance of a variable should be identified with the suffix '\_2' (e.g. "WSPD" and "WSPD\_2"). Several variable attributes can be used to specify the differences, including comments, descriptive attributes (sensor depth, sensor height) and long names. Two anemometers might be distinguished in their long names as "wind speed starboard" and "wind\_speed\_port".

The definition of a variable in a netCDF file has three components: type, name and dimensions.

[CF says:](http://cfconventions.org/Data/cf-conventions/cf-conventions-1.6/build/cf-conventions.html#dimensions) "If any or all of the dimensions of a variable have the interpretations of "date or time"  $(T)$ , "height or depth" ( Z ), "latitude" ( Y ), or "longitude" ( X ) then it is recommended, but do not required, that those dimensions appear in the relative order T , then Z , then Y , then X in the CDL definition corresponding to the file. All other dimensions should, whenever possible, be placed to the left of the spatiotemporal dimensions".

Example for the sea water temperature output by a 3D model over a time period:

Float TEMP(TIME, DEPTH, LATITUDE, LONGITUDE) TYPE NAME DIMENSIONS

The following table presents the attributes used to describe a data variable.

<span id="page-33-0"></span>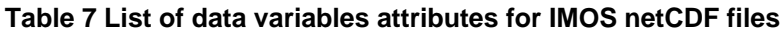

| Attributes    | <b>Type</b>    | Example                                                                       | Comment                                                                                                    |
|---------------|----------------|-------------------------------------------------------------------------------|----------------------------------------------------------------------------------------------------|
| standard_name | S              | standard_name<br>$=$<br>"sea_surface_temperature"                             | A CF standard name that<br>references a description of<br>a variable's content in the<br>CF standard name table.                                                                                                    |
| units         | S              | units = "Celsius"                                                             | Unit of measure                                                                                                    |
| FillValue     | $\overline{D}$ | $\overline{\text{FillValue}} = 999999.0$                                      | A value used to represent<br>missing or undefined data <sup>7</sup> .<br>Required if there could be<br>missing values in the data.<br>Should be of the same type<br>as the variable type.                                |
| long_name     | S              | long_name<br>"sea_surface_temperature"                                        | A descriptive name that<br>indicates<br>variable's<br>a<br>content. This name is the<br>IMOS long name given in<br>chapter 5.1<br>- Please<br>contact AODN regarding<br>any parameters that don't<br>appear in the table |
| coordinates   | S              | coordinates<br>"TIME<br>$=$<br><b>LATITUDE</b><br><b>LONGITUDE</b><br>DEPTH"; | A blank-separated list of<br>the names of the relevant<br>variables<br>that<br>include<br>spatio-temporal coordinate<br>information.                                                                                     |

<sup>7</sup> We ask that NaN "not a number" value shouldn't be used. Instead use a decimal value e.g. \_FillValue of 999999.0.

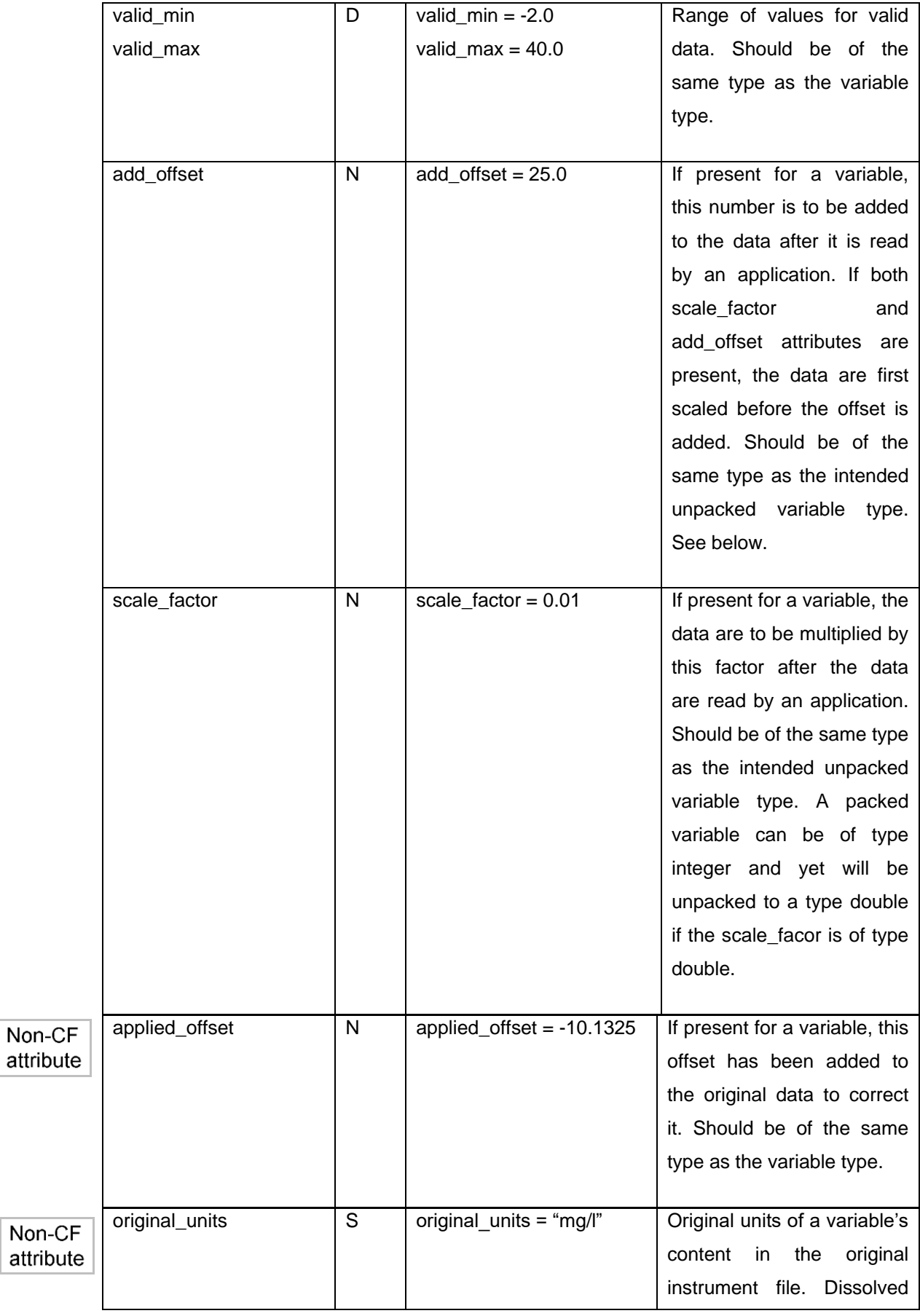

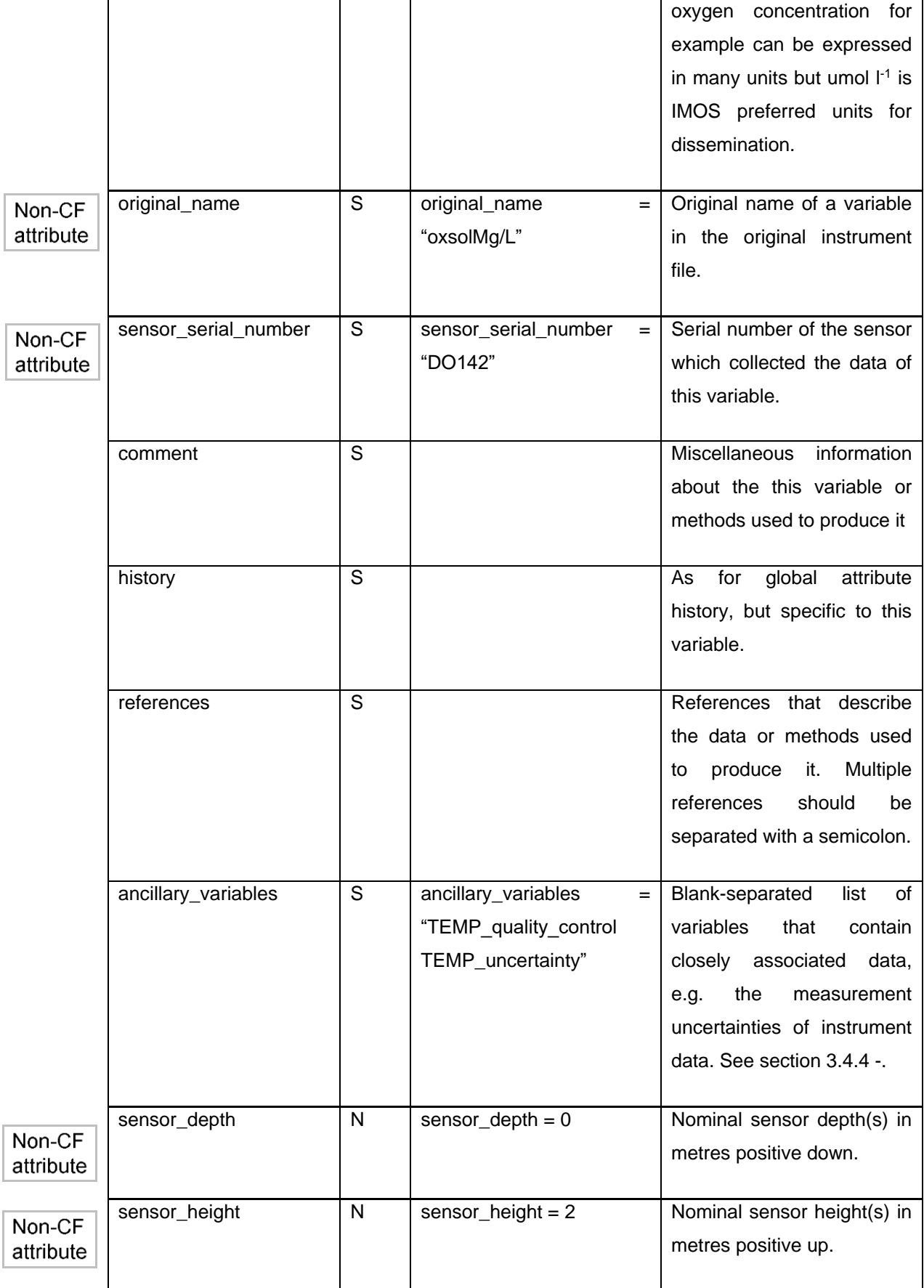

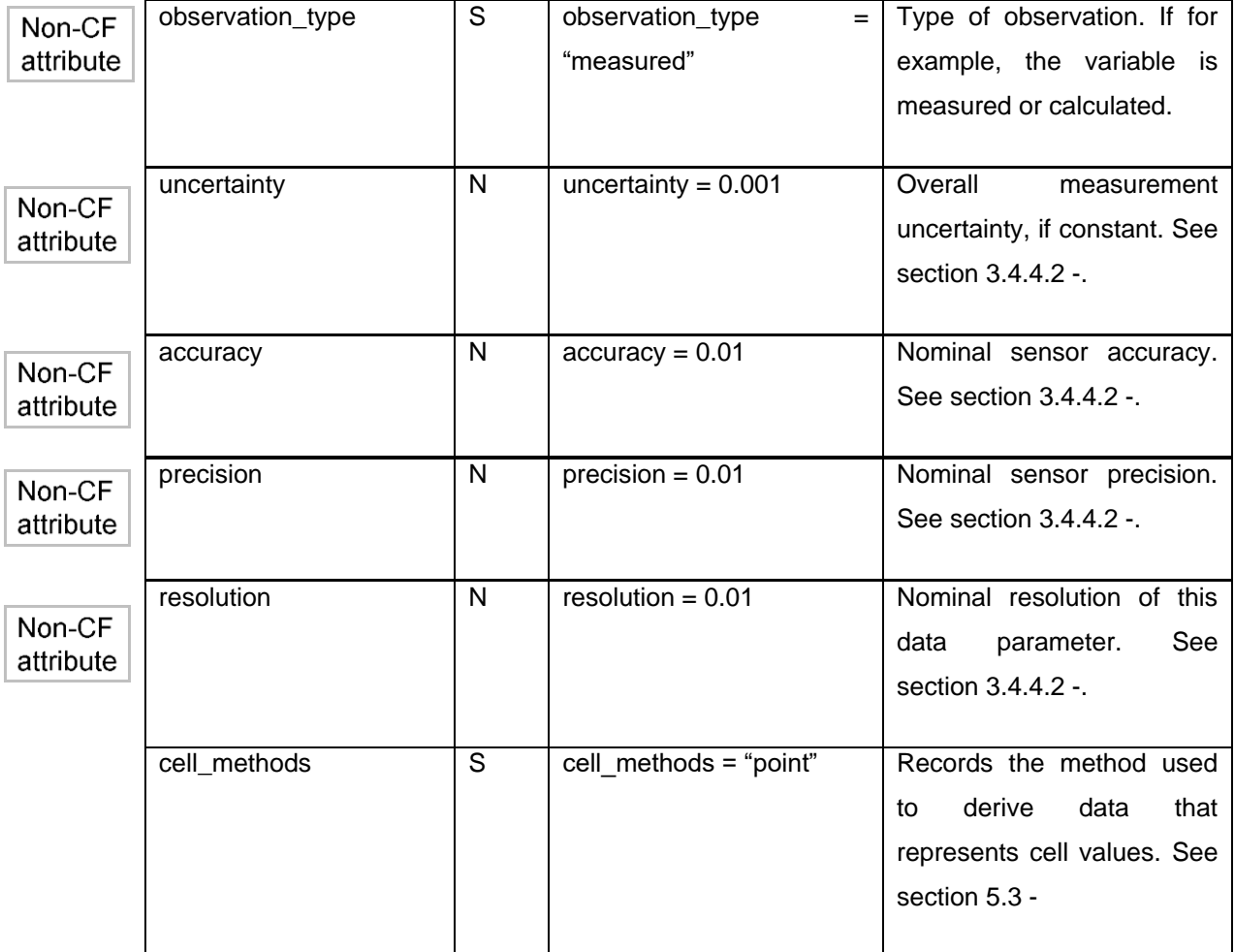

<span id="page-36-0"></span>See APPENDIX [1: example netcdf file.](#page-51-0)

### *3.4.3 -Variable attributes added by data provider*

Additional variable attributes can be defined by the data provider (in consultation with AODN). Such attributes will be incorporated into the next version of this document.

### <span id="page-36-1"></span>*3.4.4 -Ancillary variables*

When one variable provides metadata about the individual values of another variable it may be desirable to express this association by providing a link between the variables. For example, instrument data may have associated measures of uncertainty or quality control flags. The attribute "ancillary\_variable" is used to express these types of relationships.

The use of ancillary variables in the context of data Quality Control and uncertainty are described in sections [3.4.4.1 -](#page-37-0) and[.3.4.4.2 -.](#page-38-0)

#### <span id="page-37-0"></span>**3.4.4.1 - Quality control (QC)**

Quality control involves some sort of assessment of the data to identify data points or even data sets which have errors that limit their use. The basic approach used by IMOS is to keep all of the data but to flag data or data sets that do not meet the quality assessment standards of data collectors / principal investigators. This section describes how to represent this data quality information in an IMOS netCDF file.

#### *3.4.4.1.1 - Quality Control sets used by the IMOS project*

<span id="page-37-1"></span>The attribute "quality\_control\_conventions**"** will enable users to define which set of quality control (QC) flags was applied to the dataset. Please see chapter [5.2 -.](#page-42-0) Additional QC sets may be added in future versions of this document.

#### *3.4.4.1.2 - Definition of quality control variables and attributes*

<span id="page-37-2"></span>Quality flags for the data in a variable <PARAM> should be described by an ancillary variable named "<PARAM>\_quality\_control".

The following table lists all the attributes used to define a Quality Control variable. It also includes an example using the quality control set 1 (IMOS standard flags).

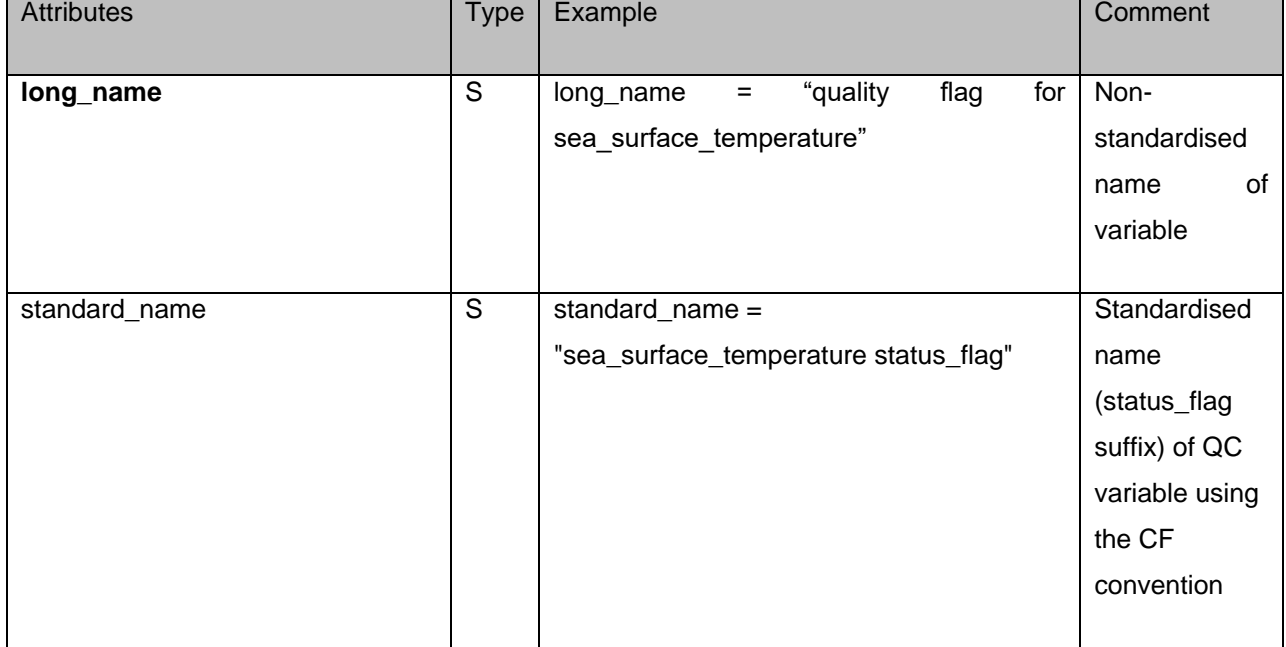

#### <span id="page-37-3"></span>**Table 8 List of attributes used to define a Quality Control variable**

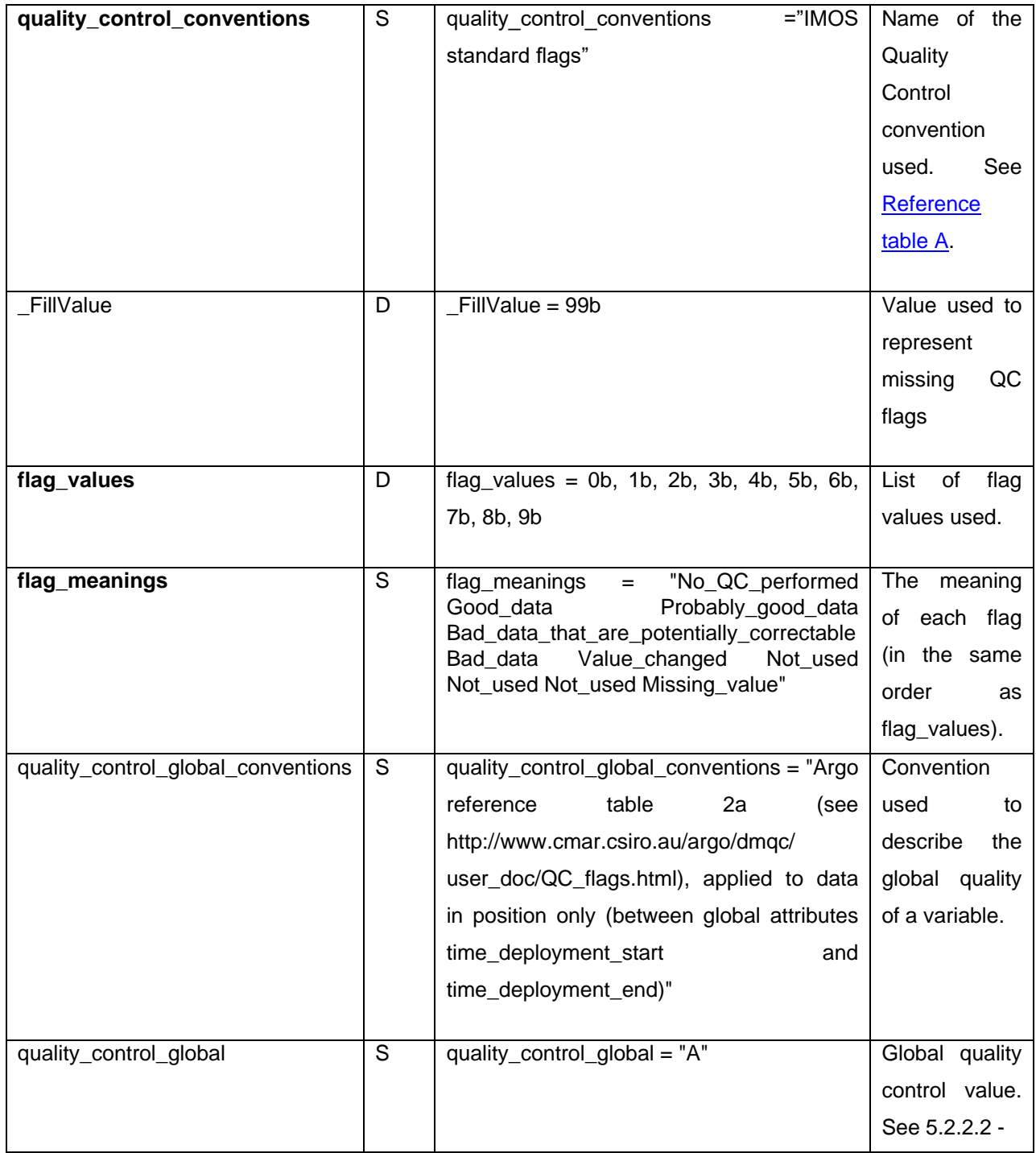

<span id="page-38-0"></span>See APPENDIX [1: example netcdf file.](#page-51-0)

#### **3.4.4.2 - Uncertainty, accuracy, precision and resolution**

The term uncertainty is here defined as "the parameter, associated with the result of a measurement that characterises the dispersion of the values that could reasonably be attributed to the measurand" (Underwood, 2008).

<span id="page-39-0"></span>The document ["IMOS Data Streams and their Uncertainties"](http://imos.org.au/facility_manuals.html) (Underwood, 2008) contains a calculation or estimation of the uncertainty for each data stream that is provided by IMOS..

#### *3.4.4.2.1 - Implementation in IMOS*

If the overall measurement uncertainty for a variable <PARAM> is reasonably well-known, it must be provided in the attributes. If it is constant is should be provided in the attribute <PARAM>:uncertainty. If not constant it should be provided in a variable of its own, called <PARAM>\_uncertainty. The standard name for this variable is formatted as: "<parameter\_standard\_name> standard error" (e.g. TEMP\_uncertainty:standard\_name = "sea\_surface\_temperature standard\_error")

If it is impossible to estimate the overall measurement uncertainty, the attribute <PARAM>:accuracy can be set to the nominal sensor accuracy. Accuracy characterises how close the measurement of a quantity is to the value of that quantity (systematic errors reduce accuracy).

The attributes <PARAM>:precision and <PARAM>:resolution contain the sensor precision and resolution if defined. Precision characterises the level of agreement between repeated measurements of a quantity under unchanged conditions (random errors reduce precision). Resolution is a limit on the precision of a measurement imposed by the amount of information recorded (e.g. number of decimal places, or number of measurements in a time interval).

#### *3.4.4.2.2 - Example*

<span id="page-39-1"></span>This example is extracted from the ["IMOS Data Streams and their Uncertainties"](http://imos.org.au/facility_manuals.html) document (Underwood, 2008).

A temperature measurement may be given as "20.12 degrees Celsius with a 95% confidence of 0.01 degree Celsius". To rephrase this, there are 5 chances in one hundred that the real temperature (the measurand) was outside the range 20.12 C +- 0.01 C.

In a netCDF file, the uncertainty on this temperature measurement will appear as:

TEMP:uncertainty = 0.01

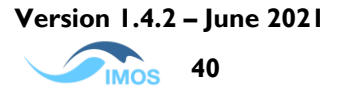

# <span id="page-40-0"></span>**4 - IMOS FILE NAMING CONVENTION**

NetCDF files will be named according to the IMOS NetCDF [File Naming Convention](http://imos.org.au/facility_manuals.html) document. See [APPENDIX 3: IMOS File Naming Convention.](#page-59-0)

# <span id="page-41-0"></span>**5 - REFERENCE TABLES**

## <span id="page-41-1"></span>5.1 - IMOS parameter dictionary

The IMOS parameter dictionary seeks to list recommended netCDF variable names, long\_name, standard\_name and units attributes to be used.

The most up to date list of parameter names, standard names (or long names for non-CF parameters) and units can be found on the **IMOS Toolbox GitHub repository**. This list is not exhaustive and will continue to expand and evolve. Ultimately, it will constitute an IMOS data parameter dictionary. The standard names used in the IMOS parameter dictionary are taken from the [CF standard names.](http://cfconventions.org/standard-names.html)

Non-CF long names and variable names are derived from the following sources:

- a list of parameter names available on the [WOCE website](http://woce.nodc.noaa.gov/woce_v3/wocedata_1/sss/documents/liste_param.htm) using GF3 codes (WOCE, 2009).
- a parameter dictionary available on the [OceanSites data format reference manual](http://www.oceansites.org/docs/oceansites_data_format_reference_manual.pdf) (OceanSites, 2008).

Non-CF parameters (with no CF standard name) should be described using only the attribute long\_name.

<span id="page-41-2"></span>All units defined for the parameters must comply with [Udunits](http://www.unidata.ucar.edu/software/udunits) (Unidata Program Centre of the University Corporation for Atmospheric Research, 2008) as implemented by the CF standard.

## <span id="page-42-0"></span>5.2 - Quality control flags

Quality control (QC) flags are added to a file by various procedures to indicate the quality of individual data values.

The attribute "quality\_control\_set" enables the user to define which Quality Control flags set was used in the dataset. Please see section [3.4.4.1 -](#page-37-0) for definitions of Quality Control sets.

If your facility is using a different set of quality control codes please supply AODN with the details. If appropriate, we will incorporate your codes into the IMOS convention and create a QC set that meets your needs.

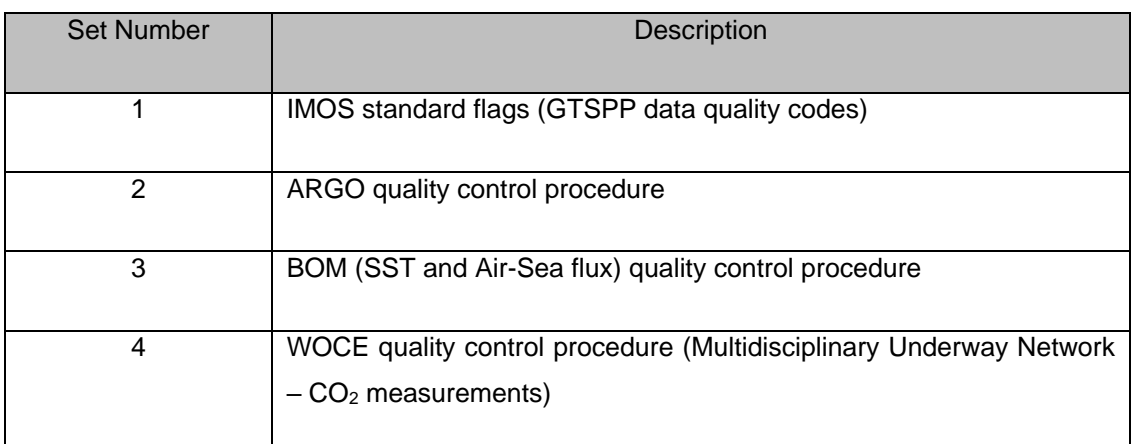

#### <span id="page-42-2"></span>**Reference Table A : List of QC flags sets used in the IMOS project**

## <span id="page-42-1"></span>*5.2.1 -Set 1 - IMOS standard flags*

#### <span id="page-42-3"></span>**Reference Table B : IMOS standard flags**

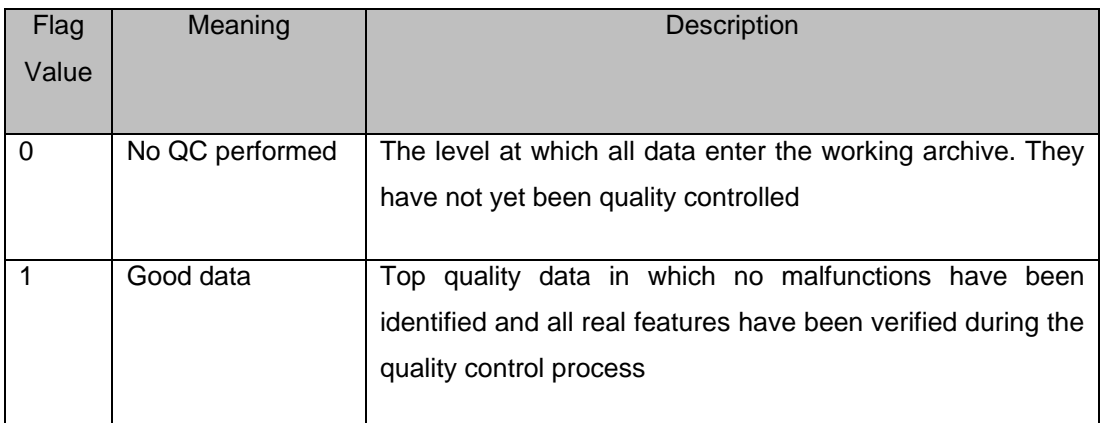

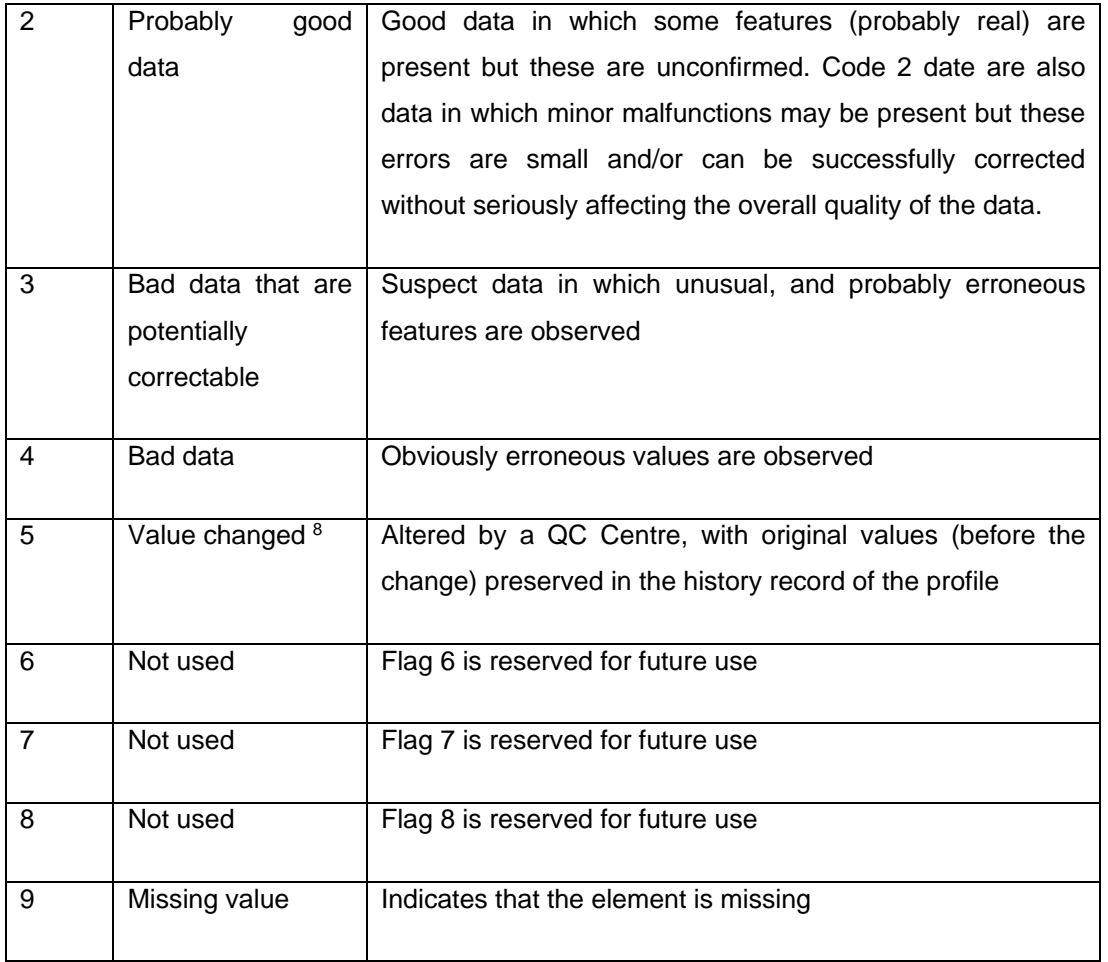

### <span id="page-43-0"></span>*5.2.2 -Set 2 - ARGO quality control procedure*

#### <span id="page-43-1"></span>**5.2.2.1 - ARGO measurement flag scale**

#### <span id="page-43-2"></span>**Reference Table C : ARGO measurement flag scale**

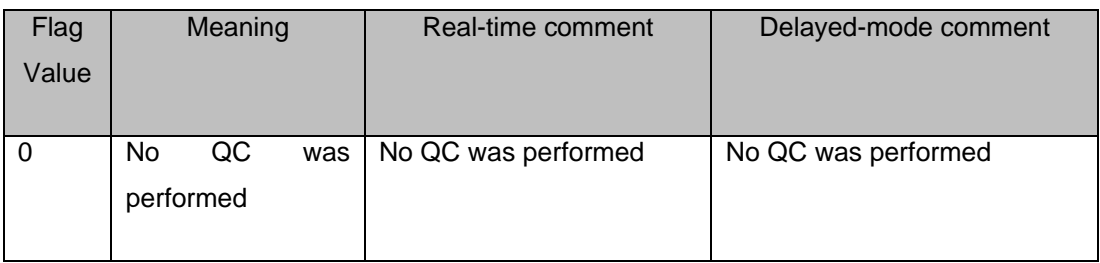

<sup>&</sup>lt;sup>8</sup> Where data values must be changed (e.g. smoothing of data sets) we strongly prefer that the original data be retained and an additional variable be added to accommodate the interpolated/corrected data values.

| $\mathbf{1}$   | Good data                  | All ARGO real-time QC         | The<br>adjusted<br>value<br>is   |
|----------------|----------------------------|-------------------------------|----------------------------------|
|                |                            | tests passed                  | statistically consistent and a   |
|                |                            |                               | statistical error estimate is    |
|                |                            |                               | supplied                         |
|                |                            |                               |                                  |
| 2              | Probably<br>good           | Probably good data            | Probably good data               |
|                | data                       |                               |                                  |
| 3              | Bad data that are          | Argo QC tests (15, 16 or      | adjustment<br>An<br>has<br>been  |
|                | potentially                | 17, see Carval et al 2008)    | applied, but the value may still |
|                |                            | failed and all other real-    | be bad                           |
|                | correctable                |                               |                                  |
|                |                            | time QC tests passed.         |                                  |
|                |                            | These data are not to be      |                                  |
|                |                            | without<br>scientific<br>used |                                  |
|                |                            | correction. A flag 3 may be   |                                  |
|                |                            | assigned by an operator       |                                  |
|                |                            | during<br>additional visual   |                                  |
|                |                            | QC for bad data that may      |                                  |
|                |                            | be corrected in delayed       |                                  |
|                |                            | mode                          |                                  |
| 4              | Bad data                   | Data have failed one or       | Bad data. Not adjustable         |
|                |                            | more of the real-time QC      |                                  |
|                |                            | tests, excluding Test 16      |                                  |
|                |                            | (see Carval et al 2008). A    |                                  |
|                |                            | flag 4 may be assigned by     |                                  |
|                |                            | during<br>operator<br>an      |                                  |
|                |                            | additional visual QC for      |                                  |
|                |                            | bad data that are<br>not      |                                  |
|                |                            | correctable                   |                                  |
|                |                            |                               |                                  |
| 5              | Value changed <sup>9</sup> | Value changed                 | Value changed                    |
|                |                            |                               |                                  |
| 6              | Not used                   | Not used                      | Not used                         |
| $\overline{7}$ | Not used                   | Not used                      | Not used                         |
|                |                            |                               |                                  |
| 8              | Interpolated value         | Interpolated value            | Interpolated value               |
|                |                            |                               |                                  |

<sup>&</sup>lt;sup>9</sup> Where data values must be changed we strongly prefer that the original data be retained and an additional variable be added to accommodate the interpolated/corrected data values.

<span id="page-45-0"></span>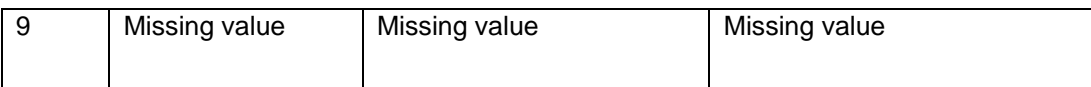

#### **5.2.2.2 - ARGO profile quality flags**

Argo profile quality flags (A to F) are defined as the percentage of levels (N) with good data, where:

- QC flag values of 1, 2, 5 or 8 are counted as GOOD data
- QC flag values of 9 (missing) are NOT USED in the computation
- All other QC flag values are counted as BAD data

The computation should be taken from <PARAM>\_ADJUSTED\_QC if available and from <PARAM>\_QC otherwise (Carval et al 2008).

This could also be applied to any type of data, not only profile data.

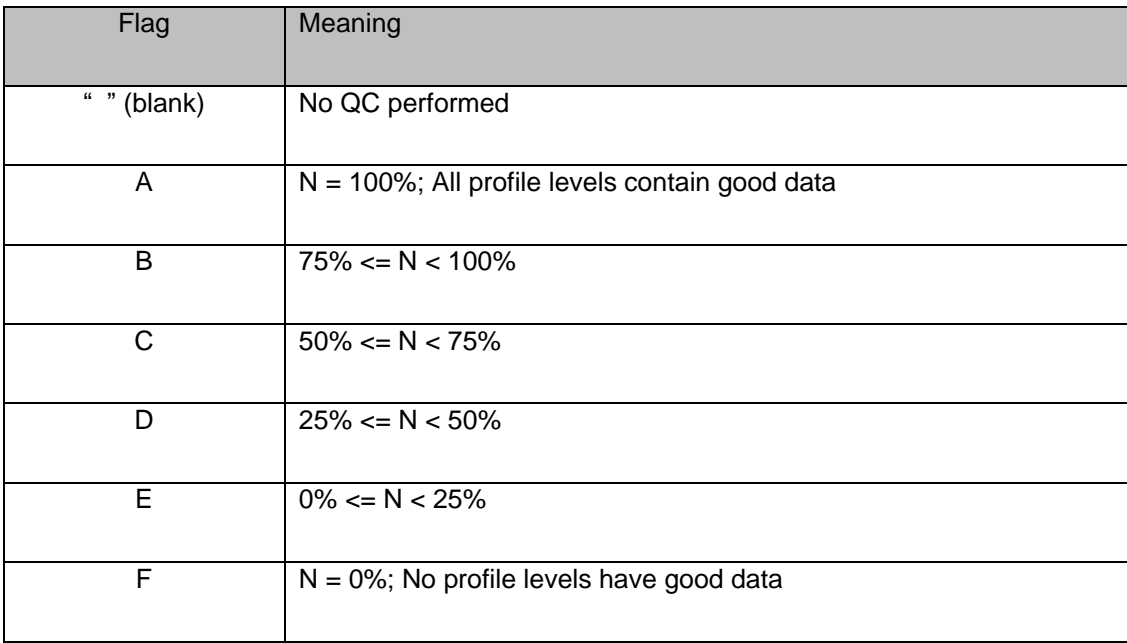

#### <span id="page-45-1"></span>**Reference Table D : ARGO profile quality flags**

#### Example:

A TEMP profile has 60 levels (3 levels contain missing values)

- 45 levels are flagged as 1
- 5 levels are flagged as 2
- 7 levels are flagged as 4

• 3 levels are flagged as 9 (missing)

Percentage of good levels =  $((45+5)/57)*100 = 87.7%$ 

<span id="page-46-0"></span>TEMP\_quality\_control:quality\_control\_global = "B"

*5.2.3 -Set 3 - BOM quality control procedure (SST and Air-Sea fluxes)*

The following table summarises the different flags used by the Bureau of Meteorology to qualify the quality for different datasets, particularly SST and Air-Sea fluxes (Verein 2008).

| Flag                      | Purpose                             |
|---------------------------|-------------------------------------|
| B                         | Value out of bounds                 |
| C                         | Time not sequential                 |
| D                         | Failed T, Tw and Td tests           |
| E                         | Failed True wind recomputation test |
| F                         | Platform velocity unrealistic       |
| $\overline{G}$            | Value exceeds threshold             |
| $H^*$                     | Discontinuity                       |
| J                         | Erroneous value                     |
| L                         | Value located over land             |
| M                         | Instrument malfunction              |
| Q                         | Pre-flagged as suspect              |
| $\overline{s}$            | Spike in data (visual)              |
| T                         | Time duplicate                      |
| $\overline{\mathsf{U}^*}$ | Suspect data (statistical)          |
| $V^*$                     | Step in data (statistical)          |
| $X^*$                     | Spike in data (statistical)         |
| Z                         | Value passed all test               |

<span id="page-46-1"></span>**Reference Table E : BOM Quality Control procedure flags (SST and Air Sea Fluxes)**

Note: \* - applied for SST, \*\* - applied for time

## <span id="page-47-0"></span>*5.2.4 -Set 4 - WOCE quality control procedure (Multidisciplinary Underway Network – CO<sup>2</sup> measurements)*

#### <span id="page-47-1"></span>**Reference Table F : WOCE quality control procedure flags (CO<sup>2</sup> measurements)**

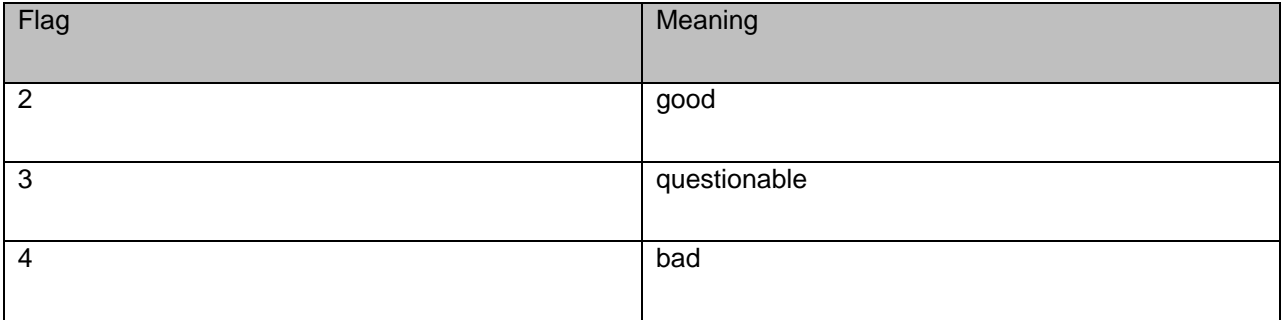

If data is flagged as questionable (flag number 3), the variable SUBFLAG is used to add more information.

Table FF: SUBFLAG variable for questionable measurements

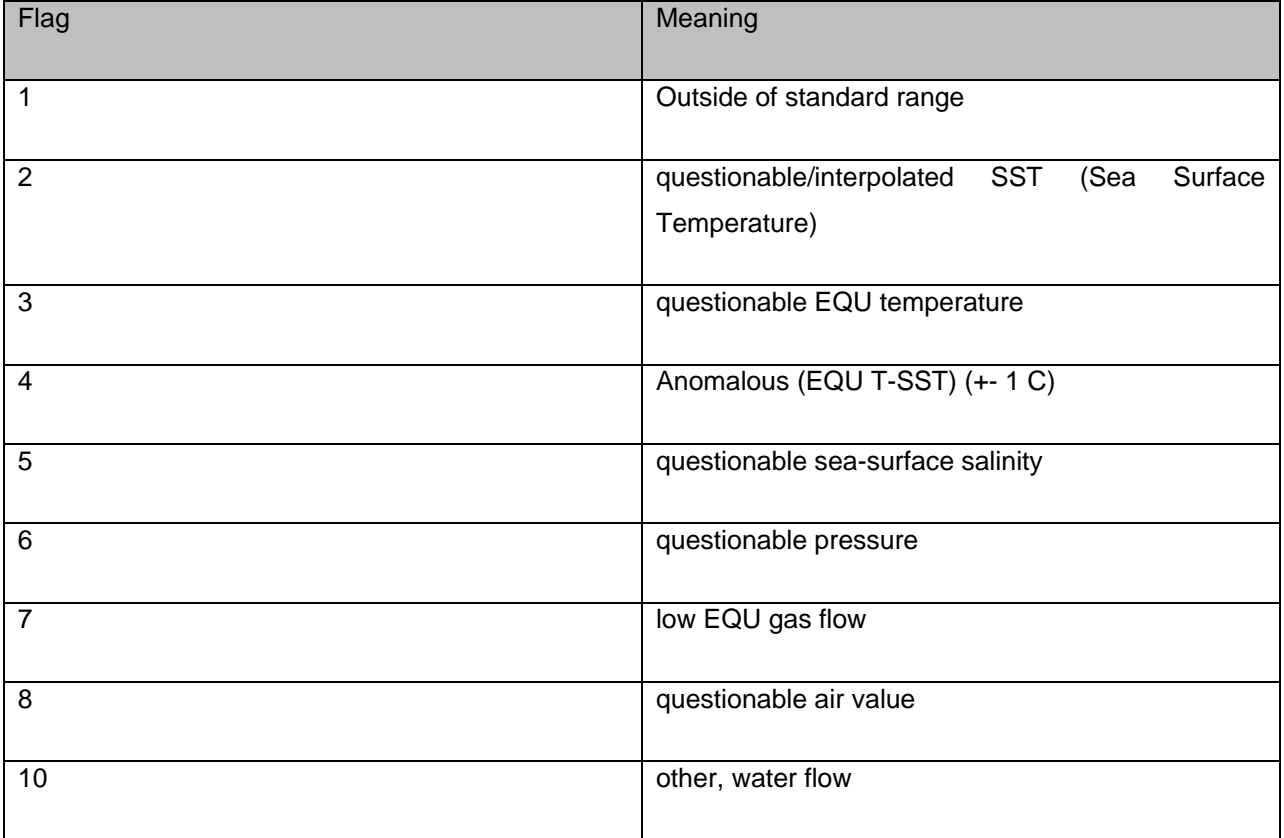

References: "Pierrot,D. et al. 2009, Recommendations for Autonomous Underway pCO2 Measuring Systems and Data Reduction Routines, Deep-Sea Research II, doi:10.1016/j.dsr2.2008.12.005"

## <span id="page-48-0"></span>5.3 - Cell methods

CF Cell [methods](http://cfconventions.org/Data/cf-conventions/cf-conventions-1.6/build/cf-conventions.html#appendix-cell-methods) are applied in generating the parameter value for a cell, particularly for gridded data sets.

In the Units column, u indicates the units of the physical quantity before the method is applied.

| Cell method        | Units        | Description                                                      |  |
|--------------------|--------------|------------------------------------------------------------------|--|
|                    |              |                                                                  |  |
| point              | $\mathsf{u}$ | The data values are representative of points in space or time    |  |
|                    |              | (instantaneous). This is the default method for a quantity that  |  |
|                    |              | is intensive with respect to the specified dimension.            |  |
|                    |              |                                                                  |  |
| sum                | u            | The data values are representative of a sum or accumulation      |  |
|                    |              | over the cell. This is the default method for a quantity that is |  |
|                    |              | extensive with respect to the specified dimension                |  |
|                    |              |                                                                  |  |
| maximum            | $\mathsf{u}$ | Maximum                                                          |  |
|                    |              |                                                                  |  |
| median             | u            | Median                                                           |  |
|                    |              | Average of the maximum and minimum                               |  |
| mid_range          | u            |                                                                  |  |
| minimum            | u            | Minimum                                                          |  |
|                    |              |                                                                  |  |
| mean               | u            | Mean (average value)                                             |  |
|                    |              |                                                                  |  |
| mode               | u            | Mode (most common value)                                         |  |
|                    |              |                                                                  |  |
| standard_deviation | u            | Standard deviation                                               |  |
|                    |              |                                                                  |  |
| variance           | $u^2$        | Variance                                                         |  |
|                    |              |                                                                  |  |

<span id="page-48-1"></span>**Reference Table G : List of different cell methods, derived from the CF convention**

## <span id="page-49-0"></span>**6 - REFERENCES**

Bainbridge, S. 2008. *Data Standards Framework for the IMOS instrument Data.* AODCJF Internal Report.

Carval, T., Keeley, B., Takatsuki, Y, Yoshida, T., Lock, S., Schmid, C., Goldsmith, R., Wong, A., McCreadie, R., Thresher, A and Tran, A. 2008. *Argo Data Management User's Manual Version 2.1*. IFREMER.

*Convention for the standardisation of NetCDF Files*. 1995. Sponsored by the "Cooperative Ocean/Atmosphere Research Data Service, a NOAA/university cooperative for the sharing and distribution of global atmospheric and oceanographic research data sets. [http://ferret.wrc.noaa.gov/noaa\\_coop/coop\\_cdf\\_profile.html.](http://ferret.wrc.noaa.gov/noaa_coop/coop_cdf_profile.html) Accessed December 2008.

Eaton, B., Gregory, J., Drach, B., Taylor, K, Hnakin, S., Caron, J., Signell, R., Bentley, P. Rappa, G., Höck H., Pamment A. and Juckes M. 2009. *NetCDF Climate and Forecast (CF) Metadata Conventions v1.6* [http://cf-pcmdi.llnl.gov/.](http://cf-pcmdi.llnl.gov/) Accessed December 2011.

International Organization for Standardization. 2009. *Numeric representation of Dates and Time.*  [http://www.iso.org/iso/support/faqs/faqs\\_widely\\_used\\_standards/widely\\_used\\_standards\\_other/date\\_and](http://www.iso.org/iso/support/faqs/faqs_widely_used_standards/widely_used_standards_other/date_and_time_format.htm) [\\_time\\_format.htm.](http://www.iso.org/iso/support/faqs/faqs_widely_used_standards/widely_used_standards_other/date_and_time_format.htm) Accessed 27 Jan 2009

Mancini, S., Tattersall, K., and Proctor, R. 2008. *IMOS NetCDF File Naming Convention v1.3* [http://imos.org.au/facility\\_manuals.html.](http://imos.org.au/facility_manuals.html) Accessed 31 January 2009.

OceanSITES. 2007. *Taking the Pulse of the Global Ocean* [http://www.oceansites.org.](http://www.oceansites.org/) Accessed 27 January 2009.

OceanSites 2008. *OceanSites Parameters Table*. [http://www.ifremer.fr/co/etc/oceansites/oceansites](http://www.ifremer.fr/co/etc/oceansites/oceansites-user-manual-parameters.pdf)[user-manual-parameters.pdf](http://www.ifremer.fr/co/etc/oceansites/oceansites-user-manual-parameters.pdf) . Accessed 27 January 2009.

Olsen, L.M, G. Major, K. Shein, J. Scialdone, R. Vogel, S. Leicester, H. Weir, S. Ritz, T. Stevens, M. Meaux,c. Salomon, R. Bilodeau, M. Holland, T. Northcutt, R.A. Restrepo, 2007. NASA/Global Change Master Directory (GCMD) Earth Science Keywords version 6.0.0.0.0.

[http://gcmd.nasa.gov/Resources/valids/archives/keyword\\_list.html](http://gcmd.nasa.gov/Resources/valids/archives/keyword_list.html) . Accessed 18 Mar 2009.

Reed, G. 2008. *Marine Community Profile of ISO 19115 Version 1.4*. Australian Ocean Data Centre Joint Facility

Rew, R., Davis, G., Emmersson, S. and Davies, H. 2008. *UniData NetCDF User's Guide* [http://www.unidata.ucar.edu/.](http://www.unidata.ucar.edu/) Accessed 20 Dec 2008.

SeaDataNet 2009. SeaDataNet measurand qualifier flags: list key L201. [http://seadatanet.maris2.nl/v\\_bodc\\_vocab/welcome.aspx.](http://seadatanet.maris2.nl/v_bodc_vocab/welcome.aspx) Accessed 27 Jan 2009.

Time and Date AS. 2009. *Time Zone in Hobart* [http://www.timeanddate.com/worldclock/timezone.html?n=396.](http://www.timeanddate.com/worldclock/timezone.html?n=396) Accessed 27 Jan 2009.

Underwood, M. 2008. *IMOS Data streams and their Uncertainties v 3.1* [http://imos.org.au/facility\\_manuals.html.](http://imos.org.au/facility_manuals.html) Accessed 15 December 2008.

Unidata Program Centre of the University Corporation for Atmospheric Research. 2008. *Writing NetCDF Files: Best Practices* [http://www.unidata.ucar.edu/software/netcdf/docs/BestPractices.html.](http://www.unidata.ucar.edu/software/netcdf/docs/BestPractices.html) Accessed 15 December 2008.

Unidata Program Centre of the University Corporation for Atmospheric Research. 2008. *UDUNITS Software Package*. [http://www.unidata.ucar.edu/software/udunits/.](http://www.unidata.ucar.edu/software/udunits/) Accessed 15 December 2008..

Verein, R. 2008. *Quality Control procedure for automated processing of IMOS ship and mooring observations (Facilities 2c, 2d and 3).* CAWCR. Australian Bureau of Meterology.

Wikipedia contributors. 2008. *Wikipedia, The Free Encyclopedia : ISO 8601*  [http://en.wikipedia.org/wiki/ISO\\_8601.](http://en.wikipedia.org/wiki/ISO_8601) Accessed Jan 20 2009.

World Ocean Circulation Experiment 2009. *WOCE Parameter Lists: Basic Parameters & Full List of Parameters with extended-GF3 codes.*

[http://woce.nodc.noaa.gov/woce\\_v3/wocedata\\_1/sss/documents/liste\\_param.htm](http://woce.nodc.noaa.gov/woce_v3/wocedata_1/sss/documents/liste_param.htm) . Accessed 27 January 2009.

## <span id="page-51-0"></span>**APPENDIX 1: EXAMPLE NETCDF FILE**

This is an example IMOS formatted netCDF file for ANMN timeseries temperature and pressure logger data.

```
netcdf IMOS_ANMN-NSW_TZ_20110620T125500Z_PH100_FV01_PH100-1106-Aqualogger-520PT-104_END-
20110831T133000Z_C-20200703T041240Z {
dimensions:
        TIME = 22345;
variables:
        double TIME(TIME) ;
                 TIME:axis = "T":
                 TIME:calendar = "gregorian" ;
                 TIME:long_name = "time" ;
                 TIME:standard_name = "time" ;
                 TIME:units = "days since 1950-01-01 00:00:00 UTC" ;
                 TIME:valid_max = 90000. ;
                 TIME:valid_min = 0.;
        int TIMESERIES ;
                 TIMESERIES:cf_role = "timeseries_id" ;
                 TIMESERIES:long_name = "unique_identifier_for_each_timeseries_feature_instance_in_this_file" ;
        double LATITUDE ;
                 LATITUDE:axis = "Y" ;
                 LATITUDE:long_name = "latitude" ;
                 LATITUDE:reference_datum = "WGS84 geographic coordinate system" ;
                 LATITUDE:standard_name = "latitude" ;
                 LATITUDE: units = "degrees_north" :
                 LATITUDE:valid max = 90. ;
                 LATITUDE:valid_min = -90. ;
        double LONGITUDE ;
                 LONGITUDE:axis = "X" ;
                 LONGITUDE:long_name = "longitude" ;
                 LONGITUDE:reference_datum = "WGS84 geographic coordinate system" ;
                 LONGITUDE:standard_name = "longitude" ;
                 LONGITUDE:units = "degrees_east" ;
                 LONGITUDE:valid_max = 180. ;
                 LONGITUDE:valid_min = -180. ;
        float NOMINAL_DEPTH ;
                 NOMINAL_DEPTH:axis = "Z" ;
                 NOMINAL_DEPTH:long_name = "nominal depth" ;
                 NOMINAL_DEPTH:positive = "down" ;
                 NOMINAL_DEPTH:reference_datum = "sea surface" ;
                 NOMINAL_DEPTH:standard_name = "depth" ;
                 NOMINAL_DEPTH:units = "m" ;
                 NOMINAL_DEPTH:valid_max = 12000.f ;
                 NOMINAL_DEPTH:valid_min = -5.f ;
        float TEMP(TIME) ;
```
TEMP:ancillary\_variables = "TEMP\_quality\_control" ;

TEMP:coordinates = "TIME LATITUDE LONGITUDE NOMINAL\_DEPTH" ;

TEMP:\_FillValue = 999999.f ;

TEMP:long\_name = "sea\_water\_temperature" ;

TEMP:standard\_name = "sea\_water\_temperature" ;

TEMP:units = "degrees\_Celsius" ;

TEMP:valid\_max =  $40.f$ ;

 $TEMP:valid\_min = -2.5f$ ;

byte TEMP\_quality\_control(TIME) ;

TEMP\_quality\_control:\_FillValue = 99b ;

TEMP\_quality\_control:flag\_meanings = "No\_QC\_performed Good\_data Probably\_good\_data Bad\_data\_that\_are\_potentially\_correctable Bad\_data Value\_changed Not\_used Not\_used Not\_used Missing\_value" ;

TEMP\_quality\_control:flag\_values = 0b, 1b, 2b, 3b, 4b, 5b, 6b, 7b, 8b, 9b ;

TEMP\_quality\_control:long\_name = "quality flag for sea\_water\_temperature" ;

TEMP\_quality\_control:quality\_control\_conventions = "IMOS standard flags" ;

TEMP\_quality\_control:quality\_control\_global = "A" ;

TEMP\_quality\_control:quality\_control\_global\_conventions = "Argo reference table 2a (see http://www.cmar.csiro.au/argo/dmqc/user\_doc/QC\_flags.html), applied on data in position only (between global attributes time\_deployment\_start and time\_deployment\_end)" ;

TEMP\_quality\_control:standard\_name = "sea\_water\_temperature status\_flag" ;

float PRES(TIME) ;

PRES:ancillary\_variables = "PRES\_quality\_control" ;

PRES: coordinates = "TIME LATITUDE LONGITUDE NOMINAL\_DEPTH" :

PRES: FillValue = 999999.f ;

PRES:long\_name = "sea\_water\_pressure" ;

PRES:standard\_name = "sea\_water\_pressure" ;

PRES:units = "dbar" ;

PRES:valid\_max = 12000.f ;

PRES:valid  $min = -5.f$ ;

byte PRES\_quality\_control(TIME) ;

PRES\_quality\_control:\_FillValue = 99b ;

PRES\_quality\_control:flag\_meanings = "No\_QC\_performed Good\_data Probably\_good\_data Bad\_data\_that\_are\_potentially\_correctable Bad\_data Value\_changed Not\_used Not\_used Not\_used Missing\_value" ;

PRES\_quality\_control:flag\_values = 0b, 1b, 2b, 3b, 4b, 5b, 6b, 7b, 8b, 9b ;

PRES\_quality\_control:long\_name = "quality flag for sea\_water\_pressure" ;

PRES\_quality\_control:quality\_control\_conventions = "IMOS standard flags" ;

PRES\_quality\_control:quality\_control\_global = "A" ;

PRES\_quality\_control:quality\_control\_global\_conventions = "Argo reference table 2a (see http://www.cmar.csiro.au/argo/dmqc/user\_doc/QC\_flags.html), applied on data in position only (between global attributes time\_deployment\_start and time\_deployment\_end)" ;

PRES\_quality\_control:standard\_name = "sea\_water\_pressure status\_flag" ;

float DEPTH(TIME) ;

DEPTH:ancillary\_variables = "DEPTH\_quality\_control" ;

DEPTH:comment = "depthPP: Depth computed using the Gibbs-SeaWater toolbox (TEOS-10) v3.06 from latitude and absolute pressure measurements to which a nominal value for atmospheric pressure (10.1325 dbar) has been substracted." ;

DEPTH:coordinates = "TIME LATITUDE LONGITUDE NOMINAL\_DEPTH" ;

DEPTH: FillValue = 999999.f :

DEPTH:long\_name = "actual depth" ;

DEPTH:positive = "down" ;

DEPTH:reference\_datum = "sea surface" ;

DEPTH:standard\_name = "depth" ;

DEPTH:units = "m" ;

DEPTH:valid\_max = 12000.f ;

DEPTH:valid\_min = -5.f ;

byte DEPTH\_quality\_control(TIME) ;

DEPTH\_quality\_control:\_FillValue = 99b ;

DEPTH\_quality\_control:flag\_meanings = "No\_QC\_performed Good\_data Probably\_good\_data Bad\_data\_that\_are\_potentially\_correctable Bad\_data Value\_changed Not\_used Not\_used Not\_used Missing\_value" ;

DEPTH\_quality\_control:flag\_values = 0b, 1b, 2b, 3b, 4b, 5b, 6b, 7b, 8b, 9b ;

DEPTH\_quality\_control:long\_name = "quality flag for depth" :

DEPTH\_quality\_control:quality\_control\_conventions = "IMOS standard flags" ;

DEPTH\_quality\_control:quality\_control\_qlobal = "A" ;

DEPTH\_quality\_control:quality\_control\_global\_conventions = "Argo reference table 2a (see http://www.cmar.csiro.au/argo/dmqc/user\_doc/QC\_flags.html), applied on data in position only (between global attributes time\_deployment\_start and time\_deployment\_end)" ;

DEPTH\_quality\_control:standard\_name = "depth status\_flag" ;

// global attributes:

:abstract = "NSW-IMOS Port Hacking 100m Mooring" ;

:acknowledgement = "Any users of IMOS data are required to clearly acknowledge the source of the material derived from IMOS in the format: \"Data was sourced from Australia\'s Integrated Marine Observing System (IMOS) - IMOS is enabled by the National Collaborative Research Infrastructure Strategy (NCRIS). $\mathcal{N}$ ";

:author = "Austin, Tim" ;

: author\_email = "t.austin@unsw.edu.au" ;

:citation = "The citation in a list of references is: \"IMOS [year-of-data-download], [Title], [data-access-url], accessed [date-of-access]\"" ;

:comment = "Geospatial vertical min/max information has been filled using the DEPTH min and max." ;

:Conventions = "CF-1.6,IMOS-1.4" ;

:data\_centre = "Australian Ocean Data Network (AODN)" ;

:data\_centre\_email = "info@aodn.org.au" ;

:date\_created = "2020-07-03T04:12:40Z" ;

: deployment  $code = "PH100-1106"$  :

:disclaimer = "Data, products and services from IMOS are provided \"as is\" without any warranty as to fitness for a particular purpose." ;

:featureType = "timeSeries" ;

:file\_version = "Level 1 - Quality Controlled Data" ;

:file\_version\_quality\_control = "Quality controlled data have been through quality assurance procedures such as automated routines and sensor calibration or visual inspection and flag of obvious errors. The data are in physical units using standard SI metric units with calibration and other pre-processing routines applied, all time and location values are in absolute coordinates to comply with standards and datum. Data includes flags for each measurments to indicate the estimated quality of the measurement. Metadata exists for the data or for the higher level dataset that the data belongs to. This is the standard IMOS data level and is what should be made available to AODN and to the IMOS community." ;

:geospatial\_lat\_max = -34.1203333333 ;

:geospatial\_lat\_min = -34.1203333333 ;

:geospatial\_lon\_max = 151.22415 ;

:geospatial\_lon\_min = 151.22415 ;

:geospatial\_vertical\_max = 106.5675f ;

:geospatial\_vertical\_min = -0.4290929f ;

:geospatial\_vertical\_positive = "down" ;

:history = "2020-07-03T04:12:57Z - depthPP: Depth computed using the Gibbs-SeaWater toolbox (TEOS-10) v3.06 from latitude and absolute pressure measurements to which a nominal value for atmospheric pressure (10.1325 dbar) has been substracted." ;

> :institution = "ANMN-NSW" ; :institution\_references = "http://www.imos.org.au/aodn.html" ; :instrument = "Aquatec Aqualogger 520PT" ; :instrument\_nominal\_depth = 104. ; :instrument\_nominal\_height = 6. ;

:instrument\_sample\_interval = 300. ;

:instrument\_serial\_number = "023-564" ;

:keywords = "Aqualogger 520PT, TIME, TIMESERIES, LATITUDE, LONGITUDE, NOMINAL\_DEPTH, TEMP,

PRES, DEPTH" ;

:keywords\_vocabulary = "IMOS parameter names. See https://github.com/aodn/imostoolbox/blob/master/IMOS/imosParameters.txt" ;

:license = "http://creativecommons.org/licenses/by/4.0/" ;

:naming\_authority = "IMOS" ;

:platform\_code = "PH100" ;

:principal\_investigator = "Roughan, Moninya" ;

:principal\_investigator\_email = "mroughan@unsw.edu.au" ;

:project = "Integrated Marine Observing System (IMOS)" ;

:quality\_control\_log = "imosImpossibleDateQC(dateMin=01/01/2007, dateMax=21/04/2017) did not fail on any TIME sample.\nimosImpossibleLocationSetQC(distanceKmPlusMinusThreshold=2.5) did not fail on any LATITUDE sample.\nimosImpossibleLocationSetQC(distanceKmPlusMinusThreshold=2.5) did not fail on any LONGITUDE sample.\nimosInOutWaterQC(in=20/06/11 12:55:00, out=31/08/11 13:30:00) flagged 1601 TEMP samples with flag Bad\_data.\nimosInOutWaterQC(in=20/06/11 12:55:00, out=31/08/11 13:30:00) flagged 1601 PRES samples with flag Bad\_data.\nimosInOutWaterQC(in=20/06/11 12:55:00, out=31/08/11 13:30:00) flagged 1601 DEPTH samples with flag Bad\_data.\nimosGlobalRangeQC(min=-2.5, max=40) did not fail on any TEMP sample.\nimosGlobalRangeQC(min=-5, max=12000) did not fail on any PRES sample.\nimosGlobalRangeQC(min=-5, max=12000) did not fail on any DEPTH sample.\nimosImpossibleDepthQC(zNominalMargin=15, maxAngle=70 => min=99.7923, max=136.0703) did not fail on any PRES sample.\nimosImpossibleDepthQC(zNominalMargin=15, maxAngle=70 => min=89, max=125) did not fail on any DEPTH sample.";

:references = "http://www.imos.org.au" ;

:site\_code = "PH100" ;

:site\_nominal\_depth = 110. ;

:source = "Thermistor String" ;

:standard\_name\_vocabulary = "NetCDF Climate and Forecast (CF) Metadata Convention Standard Name

Table 45" ;

:time\_coverage\_end = "2011-09-02T13:00:00Z" ; :time\_coverage\_start = "2011-06-16T23:00:00Z" ; :time\_deployment\_end = "2011-08-31T13:30:00Z" ; :time\_deployment\_end\_origin = "TimeLastInPos" ; :time\_deployment\_start = "2011-06-20T12:55:00Z" ; :time\_deployment\_start\_origin = "TimeFirstInPos" ; :toolbox\_input\_file =

"/home/holiveira/volumes/gg\_hd/GG\_stuff/IMOS\_toolbox/data\_files\_examples/NSW/DATA/MOORINGS/RAW/PH100/019\_PH100\_ 20Jun2011/AQUAtec/csv/PH100\_520PT\_20Jun2011\_564.csv" ;

:toolbox\_version = "2.6.7 - GLNXA64" ;

}}

# <span id="page-55-0"></span>**APPENDIX 2: IMOS TOOLBOX OPTIONAL GLOBAL ATTRIBUTES**

The IMOS-Toolbox has been developed by the Australian National Mooring Network, supported by IMOS and the eMarine Information Infrastructure. It is written in MATLAB and Java with a graphical user interface and aims at converting oceanographic data files into pre-processed and quality controlled netCDF files. This IMOS toolbox is freely available in a standalone executable with its source code. More documentation and downloads can be found on the [imos-toolbox GitHub page.](https://github.com/aodn/imos-toolbox) When correctly configured, this toolbox automatically documents these optional global attributes:

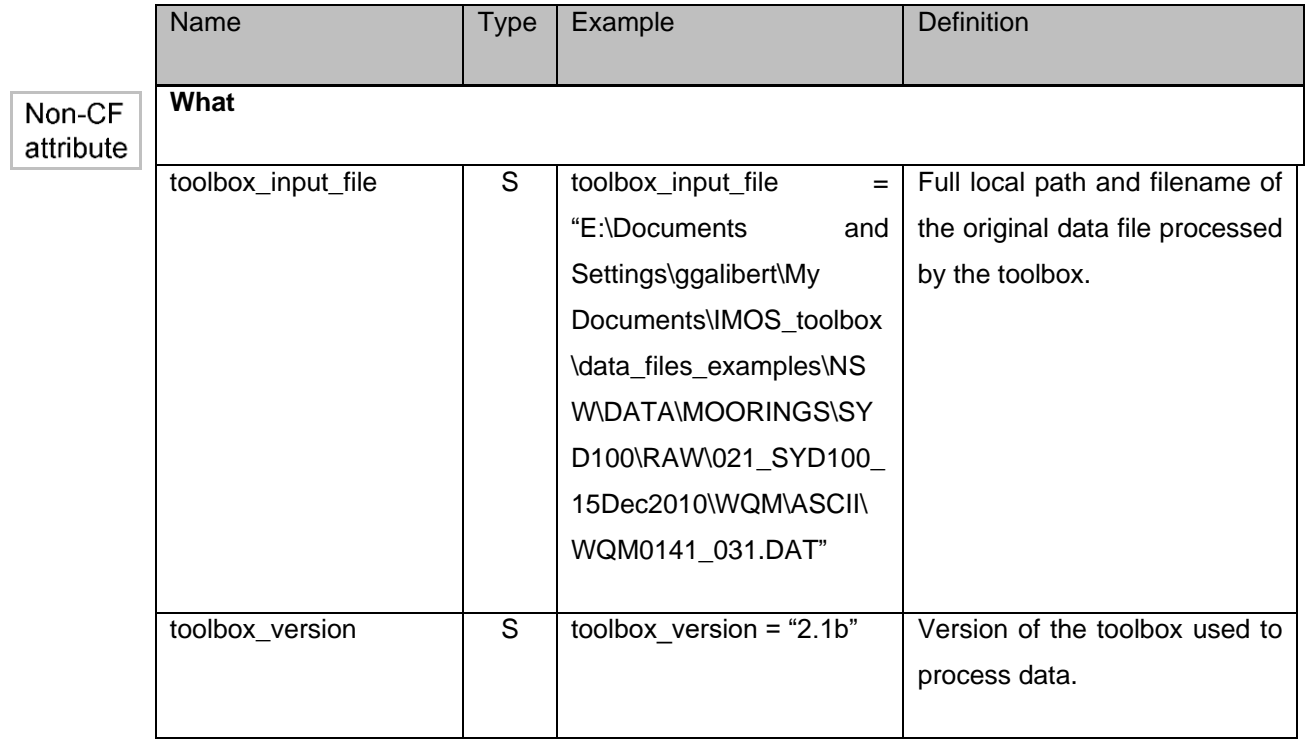

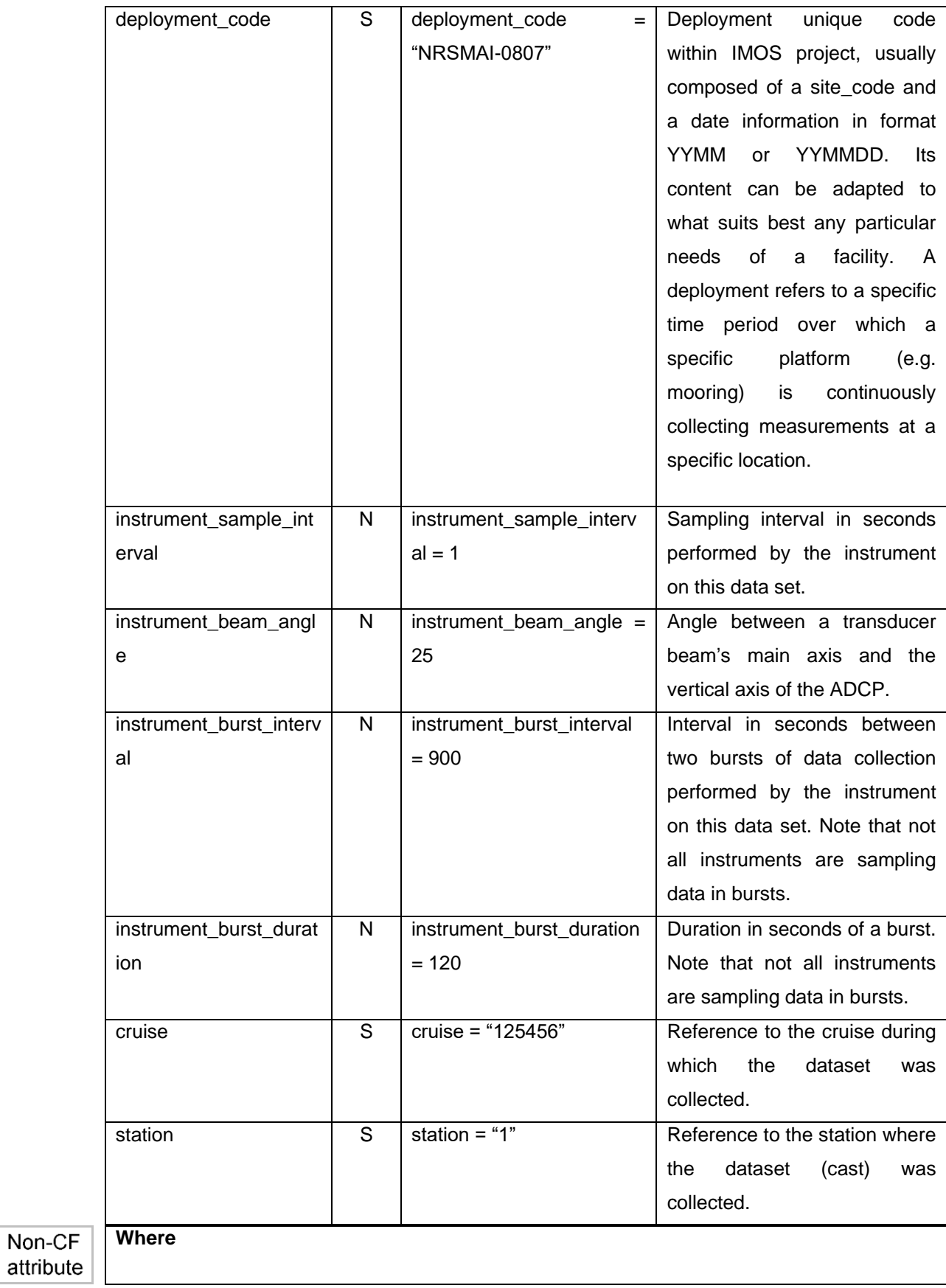

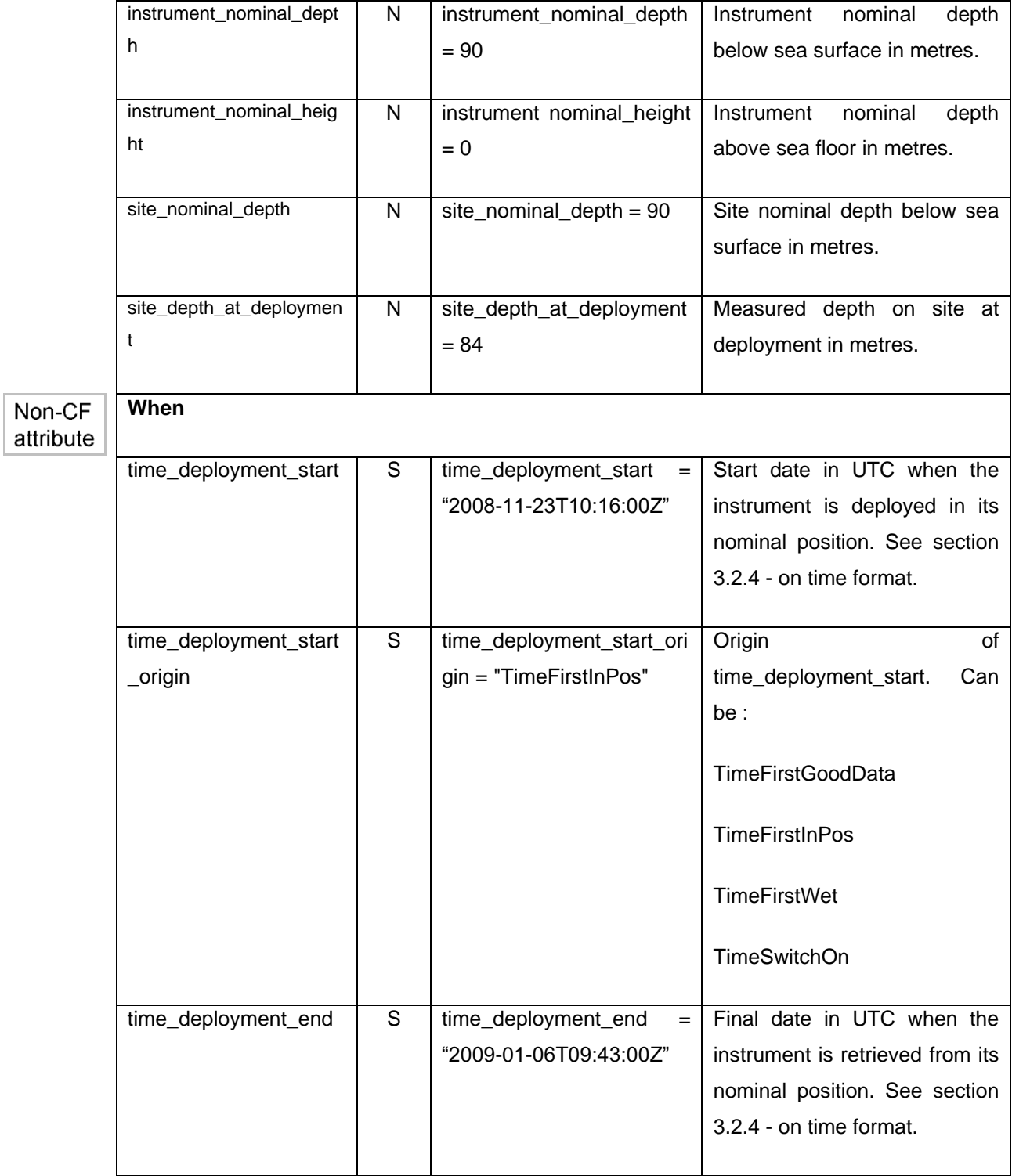

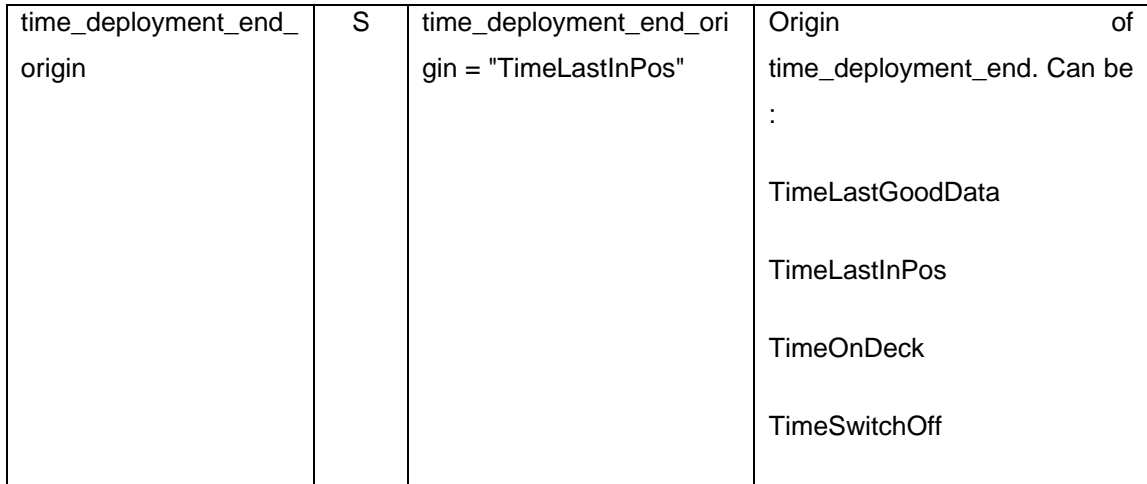

# <span id="page-59-0"></span>**APPENDIX 3: IMOS FILE NAMING CONVENTION**

[IMOS NETCDF FILE NAMING CONVENTION](https://s3-ap-southeast-2.amazonaws.com/content.aodn.org.au/Documents/IMOS/Conventions/IMOS_NetCDF_File_Naming_Convention.pdf)